الجمهورية الجزائرية الديمقراطية الشعبية **République Algérienne Démocratique et Populaire**  وزارة التعليم العال*ي* و البحث العل*مي* **Ministère de l'enseignement Supérieur et de la Recherche scientifique** 

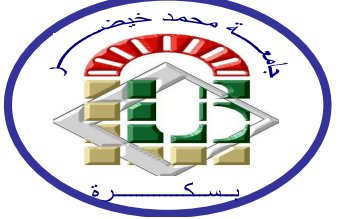

**Université Mohamed Kheider Biskra Faculté des Sciences et de la Technologie Département de Génie Electrique Filière : Electrotechnique Option : Energie renouvelable** 

**Réf :……………** 

**Mémoire de Fin d'Etudes En vue de l'obtention du diplôme:** 

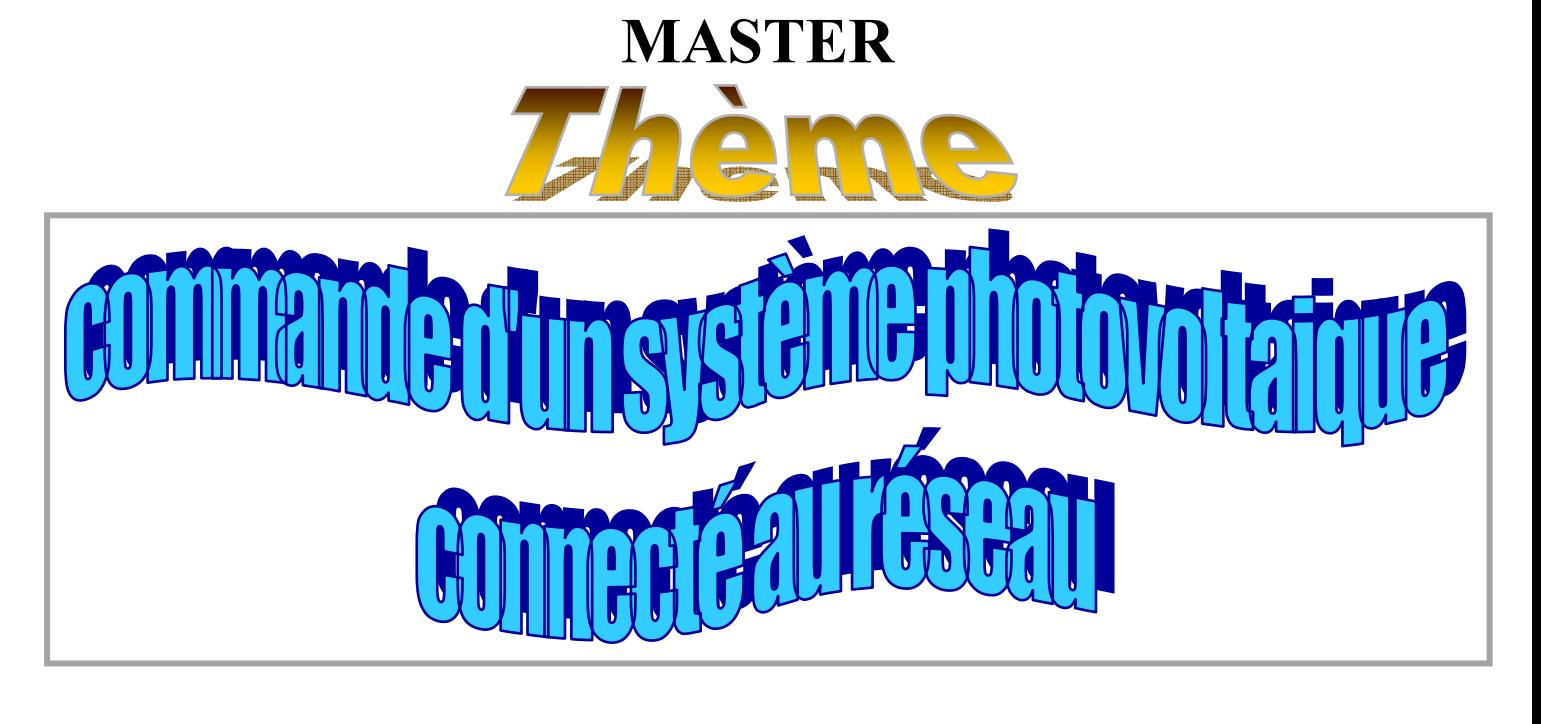

**Présenté par : Zidi Abdelmoumène Soutenu en : Juin 2014** 

**Membres de jury : Dr Guergazi Aicha. Présidente Pr Betka Achour. Encadreur Dr Tkouti Nacira. Examinatrice** 

**Année universitaire : 2013 / 2014**

الجمهورية الجزائرية الديمقراطية الشعبية **République Algérienne Démocratique et Populaire**  وزارة ال**تعلي**م العال*ي* و البحث العلم*ي* **Ministère de l'enseignement Supérieur et de la recherche scientifique** 

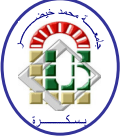

**Université Mohamed Khider Biskra Faculté des Sciences et de la Technologie Département de Génie Electrique Filière : Electrotechnique**

**Option : Energie Renouvelable**

**Mémoire de Fin d'Etudes En vue de l'obtention du diplôme:** 

# **MASTER**

# **Thème** commande d'un système photovoitaio nnecié au rés

 *Zidi Abdelmoumène Pr Betka Achour* **signature :** 

Présenté par : <br> **Avis favorable de l'encadreur :** 

# **Avis des membres du Jury :**

*Dr Guergazi Aicha* signature : *Dr Tkouti Nacira* 3 *Signature : Signature :* 

**Cachet et signature** 

الجمهورية الجزائرية الديمقراطية الشعبية **République Algérienne Démocratique et Populaire**  وزارة ال**تعلي**م العال*ي* و البحث العلم*ي* **Ministère de l'enseignement Supérieur et de la Recherche scientifique** 

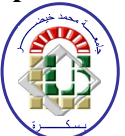

**Université Mohamed Khider Biskra Faculté des Sciences et de la Technologie Département de Génie Electrique Filière : Electrotechnique**

# **Option : Energie Renouvelable**

Thème:

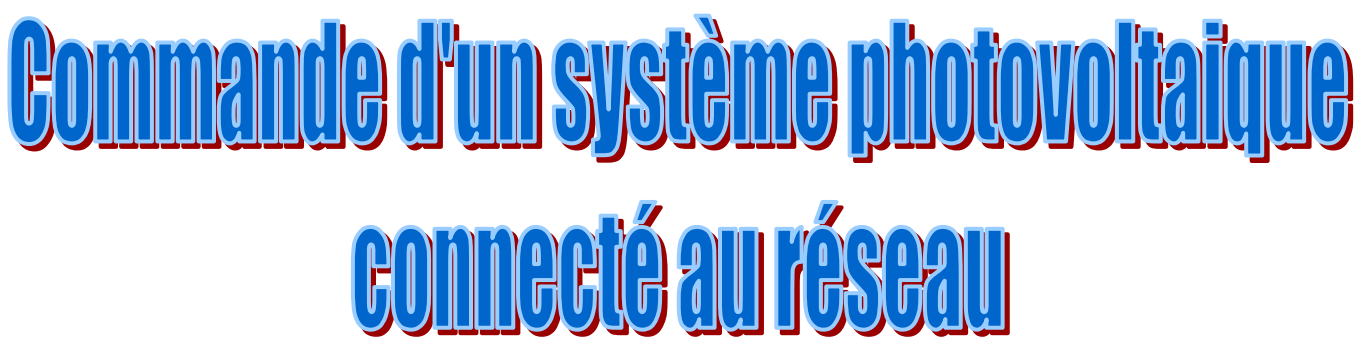

 *Proposé par : Pr Betka Achour. Dirigé par : Pr Betka Achour.*

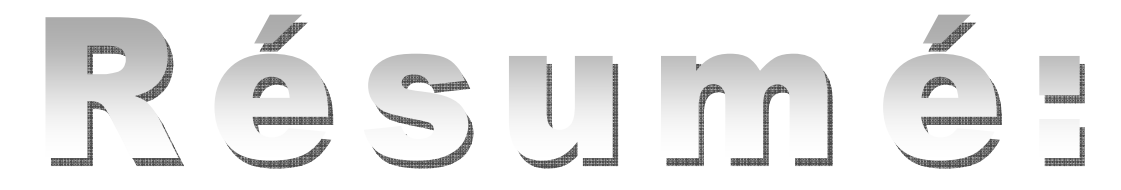

 Dans ce travail, on étudie une modélisation et une commande d'un système photovoltaïque (PV) connecté au réseau, composé d'un générateur photovoltaïque, d'un hacheur survolteur, d'un onduleur de tension connecté à un réseau basse tension.

 L'hacheur est commandé par la technique perturbation et observation (MPPT), le bus continu est réglé par le régulateur PI et l'onduleur est commandé par la commande d'hystérésis, permettant un fonctionnement à facteur de puissance unitaire.

#### **ا?<=>;:**

في هذا العمل ندر س التحكم في النظام الكهر و ضوئي المر تبط بالشبكة الكهر بائية التي تتكو ن من المو لد الكهر و ضوئي و منظم قيمة الكهر باء و عاكس الكهر باء المتصل بالشبكة ذات الضغط المنخفض منظم الكهرباء مسير من طرف تقنية الاضطراب و المراقبة و المكثفة مبرمجة عن طريق منظم كما أن عاكس التيار الكهربائي متحكم فيه عن طريق التباطؤ مما يستطيع العمل في وحدة معامل القدر ة

# **Le mémoire contient par ordre d'apparition:**

- − Dédicaces
- − Remerciements
- − Liste des Tableaux
- − Liste des Figures
- − Liste des abréviations
- − Résumés (bilingue)

# Sommaire :

- \* Introduction générale
- \* Chapitre 1, 2, 3…

(**Chaque chapitre commence par une Introduction et se termine par une conclusion)** 

- \* Conclusion générale et perspectives
- \* Bibliographie
- \* Annexe

# Type d'écriture:

- Times new Roman 12
- Les titres en Gras
- Interligne 1.5
- Formules et Figures sont numérotées par chapitre :

exp. Fig. n°Chap. n°figure (Fig. I.1) ou (Equ. I.1)

# **Remarques :**

- Eviter le glaçage de la page de garde. الأولى الصفحة الأولى من المسلم المسلم المسلم المسلم العبد الصفحة ال
- Respecter le contenu par ordre d'apparition. احترام المحتوى المذكور أعلاه
- Ecrire les résumés bilingues dans une seule page…
- 
- - **•** كتابة ملخص للمذكر ة باللغتين
	- (العربية والفرنسية) و في صفحة

واحدة …الخ

*Remerciement:*

*Je remercie ALLAH le tout puissant de M'avoir accordé la volonté et le courage Pour réaliser ce modeste travail.* 

*Je veux également remercier très Chaleureusement Mr Betka Acheur Professeur à l'université de Mohammed kheider Biskra d'accepter de diriger mon travail.* 

*Et je n'oublie pas :* 

*Le Docteur Abdelddaim Sabrina, et le Docteur* 

*Manadi Karim pour leurs conseils précieux.* 

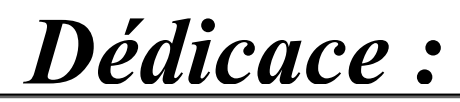

*Je tiens à dédicacer ce modeste mémoire à mes parents qui sont toujours à mes coté et qui n'ont pas cessé de m'encourager à réaliser ce modeste travail.* 

*Je tiens à offrir ce précieux travail à ceux qui sont symbole de tendresse et d'amour, à mon cher père NADIR et mon adorable mère* 

# *FOUZIA.*

*Mon grand père : Derradji et mes grand mères : CHERIFA et* 

# *YAMINA.*

*A mes chers frères qui m'ont toujours souhaité la réussite : ADEL, ALLAEDDINE, ABDALLAH et le petit SIFEL-ISLAM et mes Chères sœurs : Yamina, Sana, Saadia.* 

*Et le petit : Mohamed Nadir, Fatma Zohra, Ramzi, Imen, Idris.* 

*Pour mes tantes, mes oncles, mes cousins et mes cousines.* 

*Pour mes amis.* 

 *Surtout Othmani Mérabet Mostepha et l'équipe : Faicel, Hassan, Abbes,* 

*Younes, Imen, Nasima, Fatiha, Hanna, Laila, Hayat, Ahlem.* 

*A toute la famille : ZIDI de FELIACHE.* 

*A toute la promotion 2014. A toute personne qui m'a aidé de prés ou de loin à réaliser* 

*ce travail.*

*Zidi Abdelmoumène* 

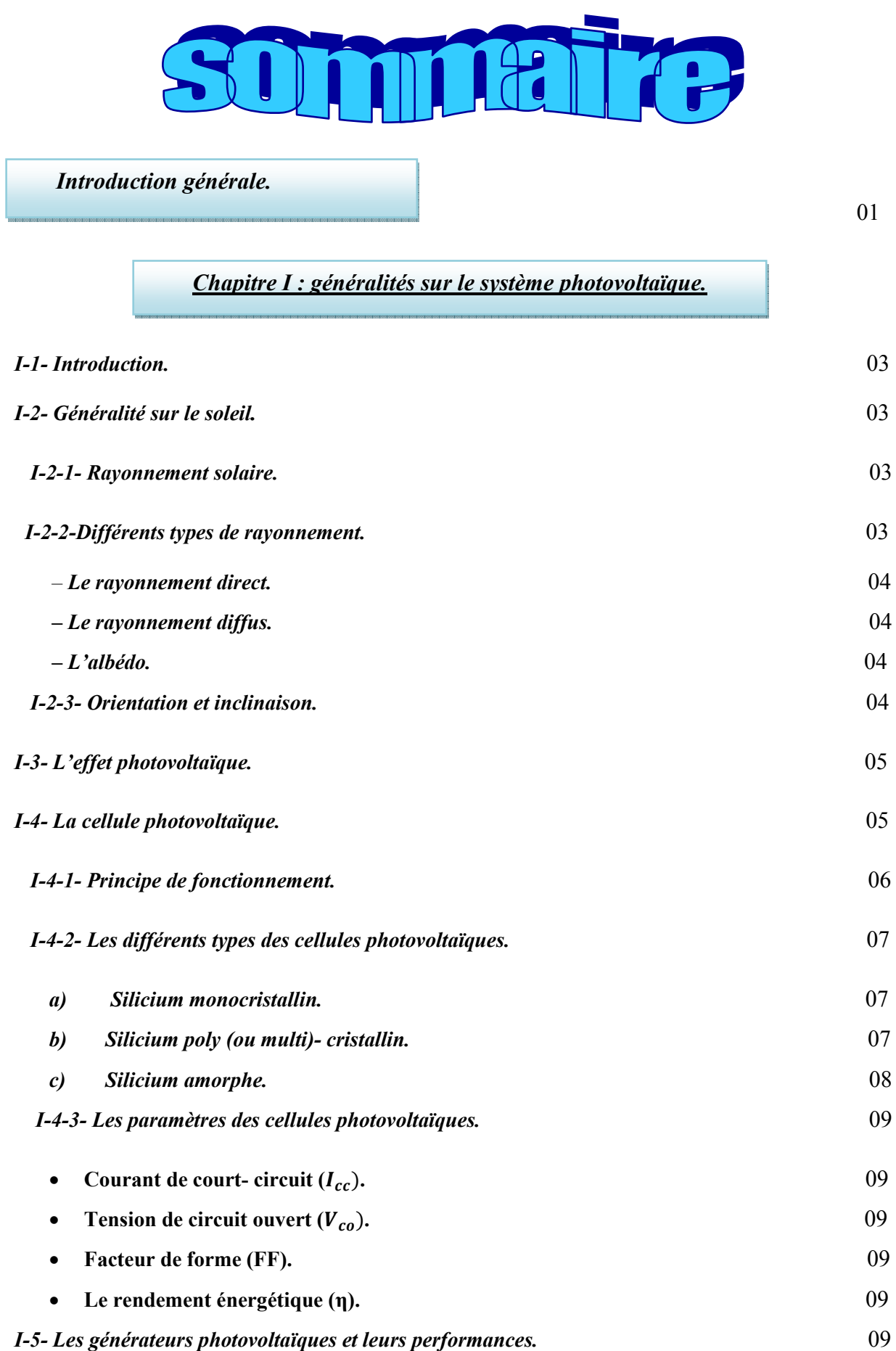

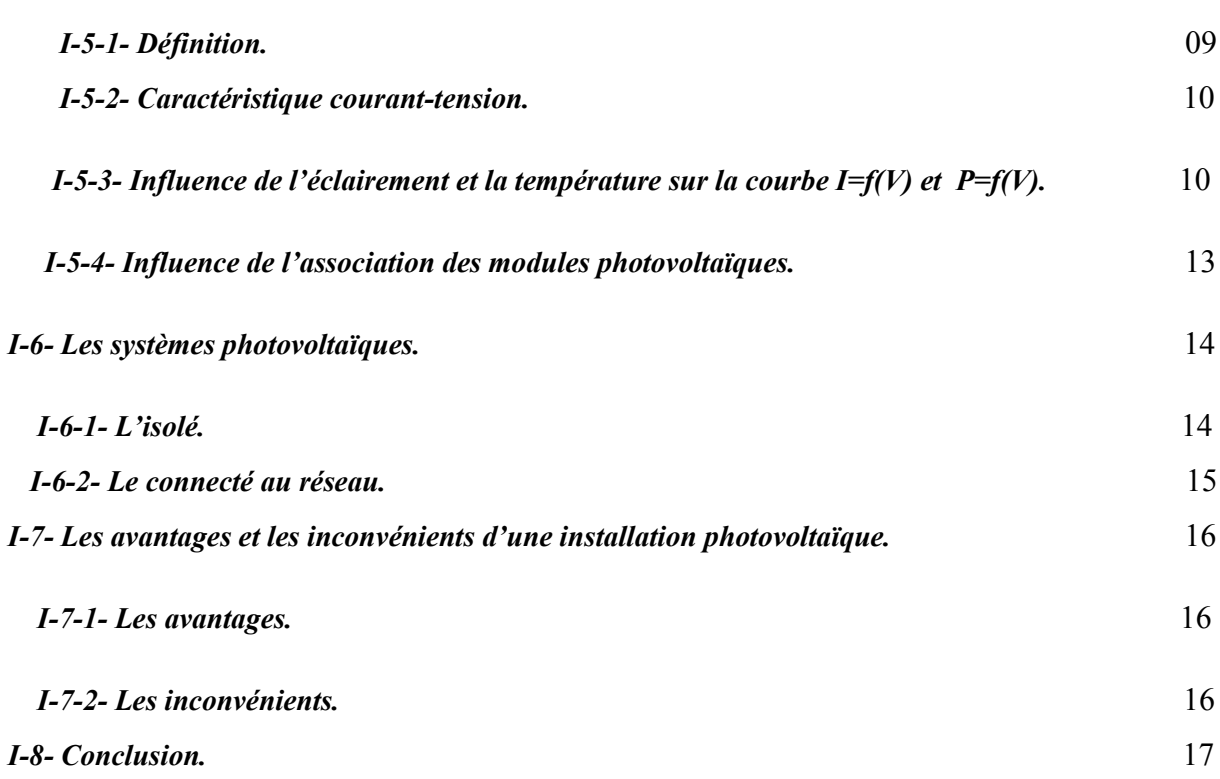

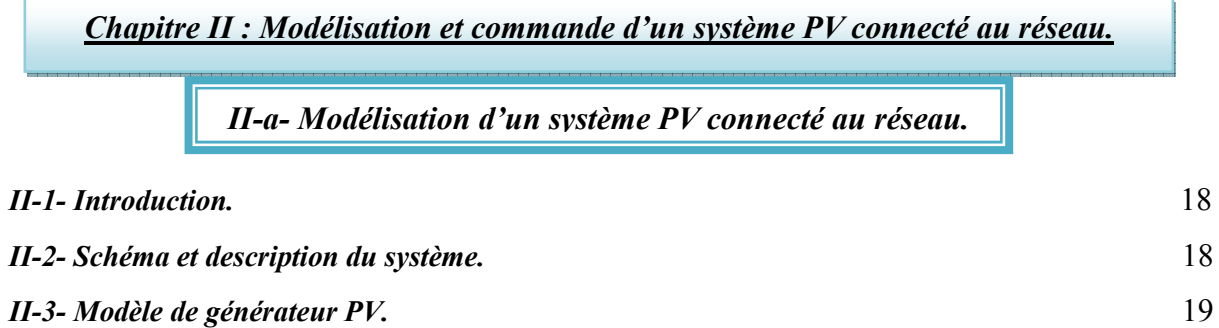

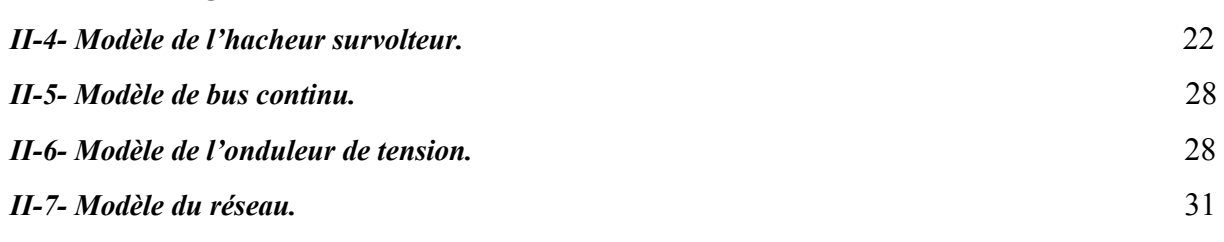

*II-b- Description des approches de commande.* 

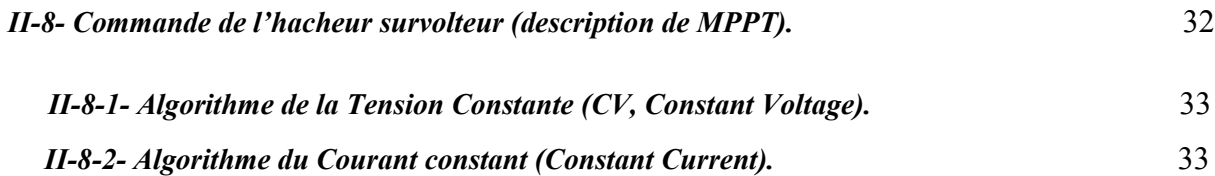

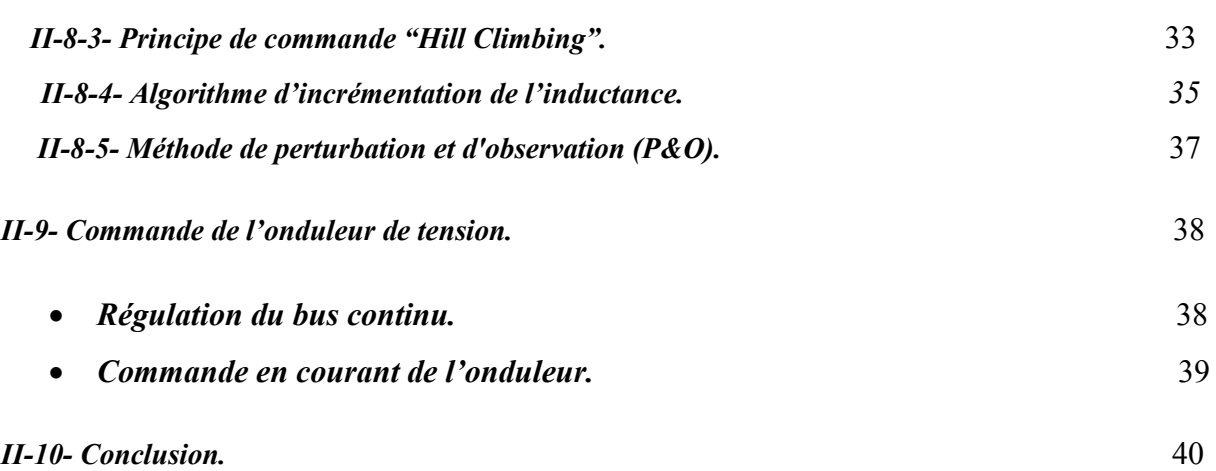

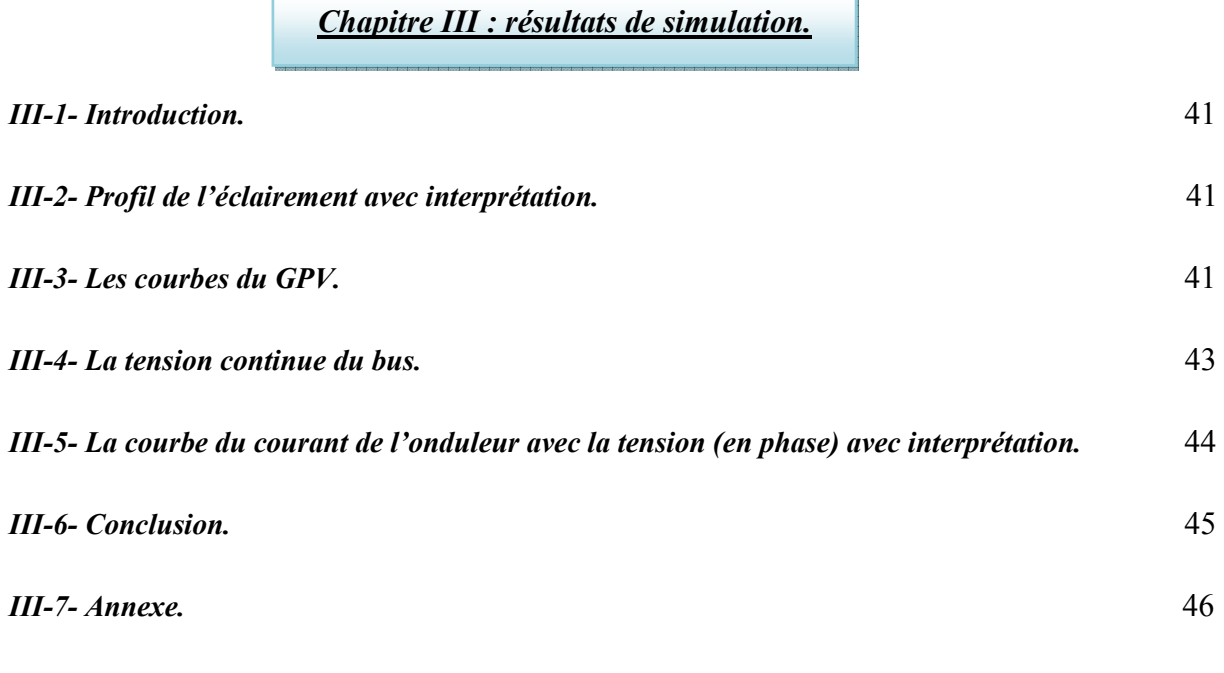

*Conclusion générale.* 48

# liste des figures

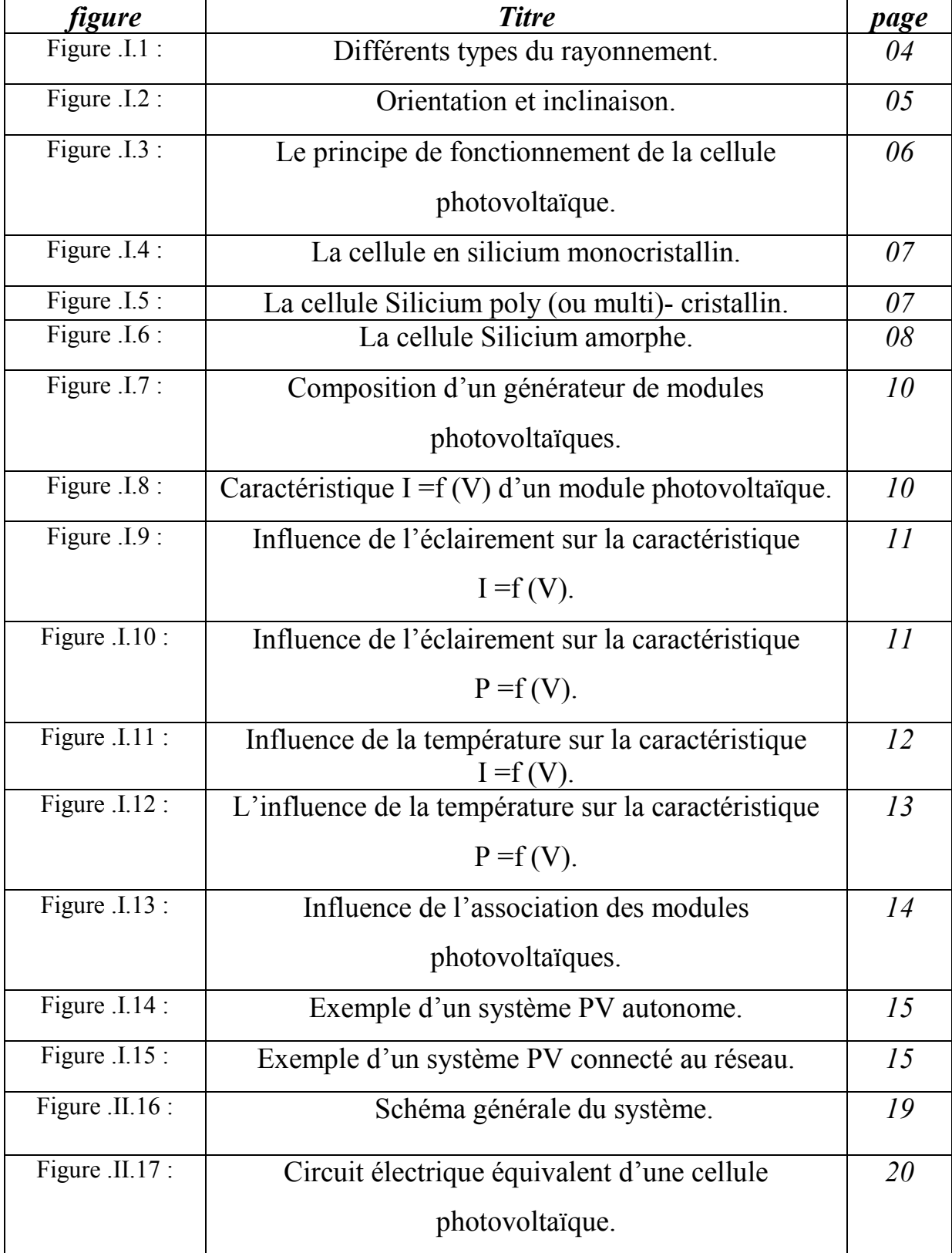

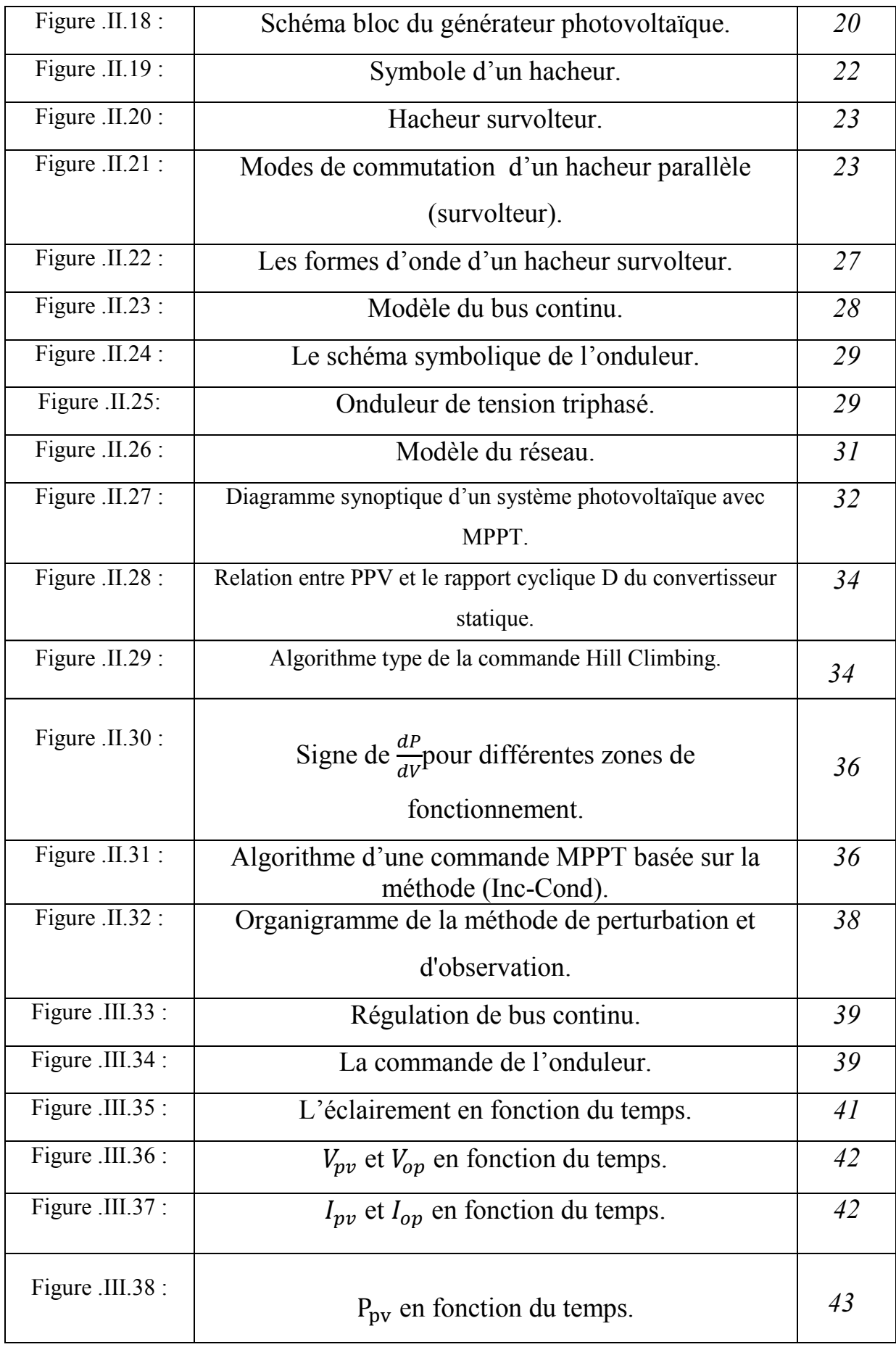

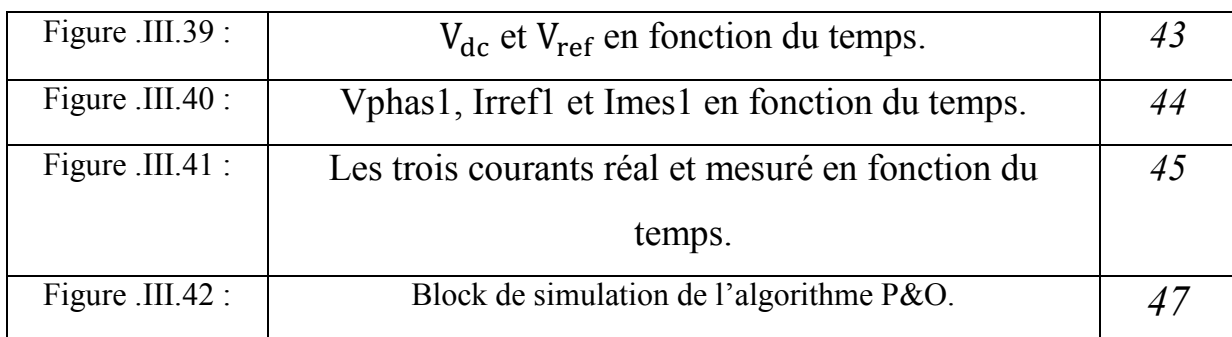

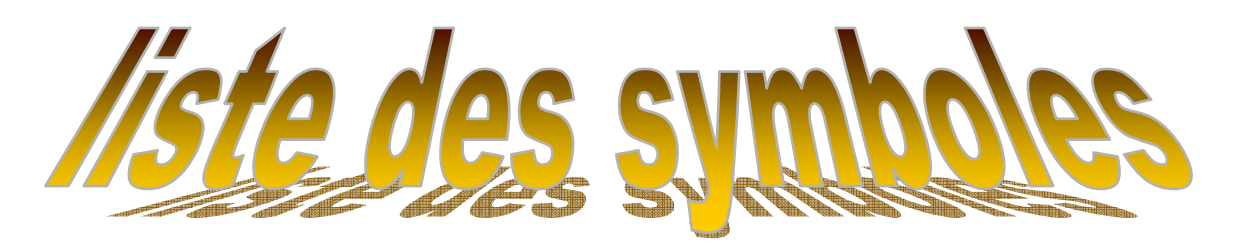

- **S** : Surface du module photovoltaïque (m<sup>2</sup>).
- **E** : Eclairement (W/m2).
- *Iph* : Le photo-courant  $(A)$ .
- $I_{\text{sat}}$ : Courant de saturation (A).
- $Rp$ : Résistance parallèle shunt. ( $\Omega$ ).
- **RS** : Résistance série (Ω).
- **T** : Température (°K).
- **G** : L'éclairement de référence (1000 W/m2).

 $T_{ref}$ : La température de référence (298 °K).

**FF** : Facteur de forme.

- *Ns* : Nombre de modules en série.
- $Np$ : Nombre de branches en parallèle.
- **Pmax**: La puissance maximale produite PV (W).
- **Vmax**: Tension qui correspond à la puissance maximale  $(V)$ .
- **Imax**: Courant qui correspond à la puissance maximale (A).
- **Vopt**: Tension optimale  $(V)$ .
- *lopt*: Courant optimum (A).
- $Vco$ : Tension à circuit ouvert (V).
- Icc: Courant de court-circuit (A).
- **K** : Coefficient de Boltzmann (1.38.10-23 J / K).
- : Le courant fournier par le système photovoltaïque (A).
- $V_{pv}$  : La tension du générateur photovoltaïque (V).
- $P_{pv}$ : La puissance fournie par le générateur photovoltaïque (W).
- $I_{\text{hach}}$ : Le courant fourni par l'hacheur (A).
- $I_{\text{ond}}$ : Le courant de l'entré de l'onduleur (A).
- $I_{dc}$ : Le courant à l'entrée du bus continu (A).
- **q** : La charge de l'électron q= $1.602.10^{-19}$  coulomb.
- **n** : Le facteur de qualité de la diode, normalement compris entre 1 et 2.

**PV**: Photovoltaïque.

- **GPV**: Générateur Photovoltaïque.
- **FF**: Facteur de forme.
- **MPPT**: Maximum Power Point Tracking.
- P&O: Perturbation et Observation.
- **DC**: Courant Continu (Direct Current).
- AC: Courant Alternatif (Alternative Current).

#### *Introduction générale :*

 Aujourd'hui, une part croissante de l'énergie électrique est produite à partir des sources d'énergie renouvelable. Les systèmes éolien et solaire sont les plus répandus, où les convertisseurs statiques sont indispensables dans la supervision de l'énergie.

 Toutefois, l'important potentiel solaire du monde favorise les systèmes solaires par rapport aux systèmes éoliens. Plus précisément, l'installation des systèmes photovoltaïques (PV), isolés ou connectés au réseau, peuvent être utilisés dans presque tous les lieux avec des dimensionnements appropriés.

 Les systèmes PV isolés ont fait leur apparition grâce aux expéditions spatiales, afin de leur assurer la production d'énergie nécessaire. Plus tard, ces systèmes ont été largement installés dans les sites isolés.

 Les systèmes PV connectés au réseau ont été employé au début des années 1990 et se sont rapidement propagés dans les pays développés, la plupart du temps renforcés par de larges mesures incitatives des gouvernements.

 Le principal avantage de cette configuration, en plus de réduire les couts en raison de l'absence des batteries, est que chaque surplus de génération d'énergie par rapport à la consommation de la charge est directement injecté au réseau de distribution.

 Ce dernier assurera l'appoint dans le cas contraire (faible génération d'énergie). Ainsi, l'intégration des systèmes PV au réseau de distribution est un enjeu important et stratégique dans les politiques énergétiques futures des pays.

En général, l'introduction de production décentralisée dans les réseaux électriques qui, à l'origine, n'ont pas été conçus pour les accueillir, entraine l'apparition de phénomènes nouveaux qui sont nécessaires d'identifier et d'étudier.

 Si les systèmes PV connectés aux réseaux de distribution électrique prennent une place conséquente dans le parc de production, les déconnexions automatiques peuvent effectivement poser un problème de gestion et de stabilité dans le réseau, notamment au moment du pic de la demande d'énergie.

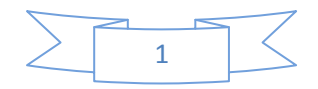

 Dans les prochaines années, le gestionnaire du réseau électrique devra prendre en considération la production décentralisée (PV, éolien, ……..etc.) comme un moyen de production à part entière et l'intégrer dans les processus de gestion du réseau.

 Dans ce mémoire, on analyse la modélisation et la simulation du fonctionnement électrique d'un système photovoltaïque connecté au réseau, adapté par une commande MPPT : (perturbation et observation) assurant la poursuite de la puissance maximale fournie par le générateur photovoltaïque, ainsi qu'un fonctionnement à facteur de puissance unitaire coté réseau par une commande basée sur le contrôle de la tension de bus continu.

Pour décrire cela, ce mémoire est présenté en trois chapitres :

- Dans le premier chapitre, on fait une généralité sur les générateurs photovoltaïques. On présente le principe de l'effet photovoltaïque ainsi que l'influence de l'éclairement et la température.
- Dans le deuxième chapitre, on étudie d'abord la modélisation du système PV connecté au réseau, en modélisant le générateur PV, l'hacheur survolteur, le bus continu, l'onduleur de tension et le réseau. Ensuite, on décrit les approches de commande: l'MPPT, la régulation du bus continu et la commande de l'onduleur de tension par hystérisais.
- Dans le troisième chapitre, on présente les simulations des éléments du système avec interprétations.

Ce mémoire se termine par une conclusion générale.

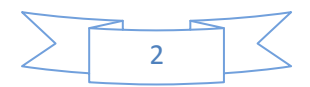

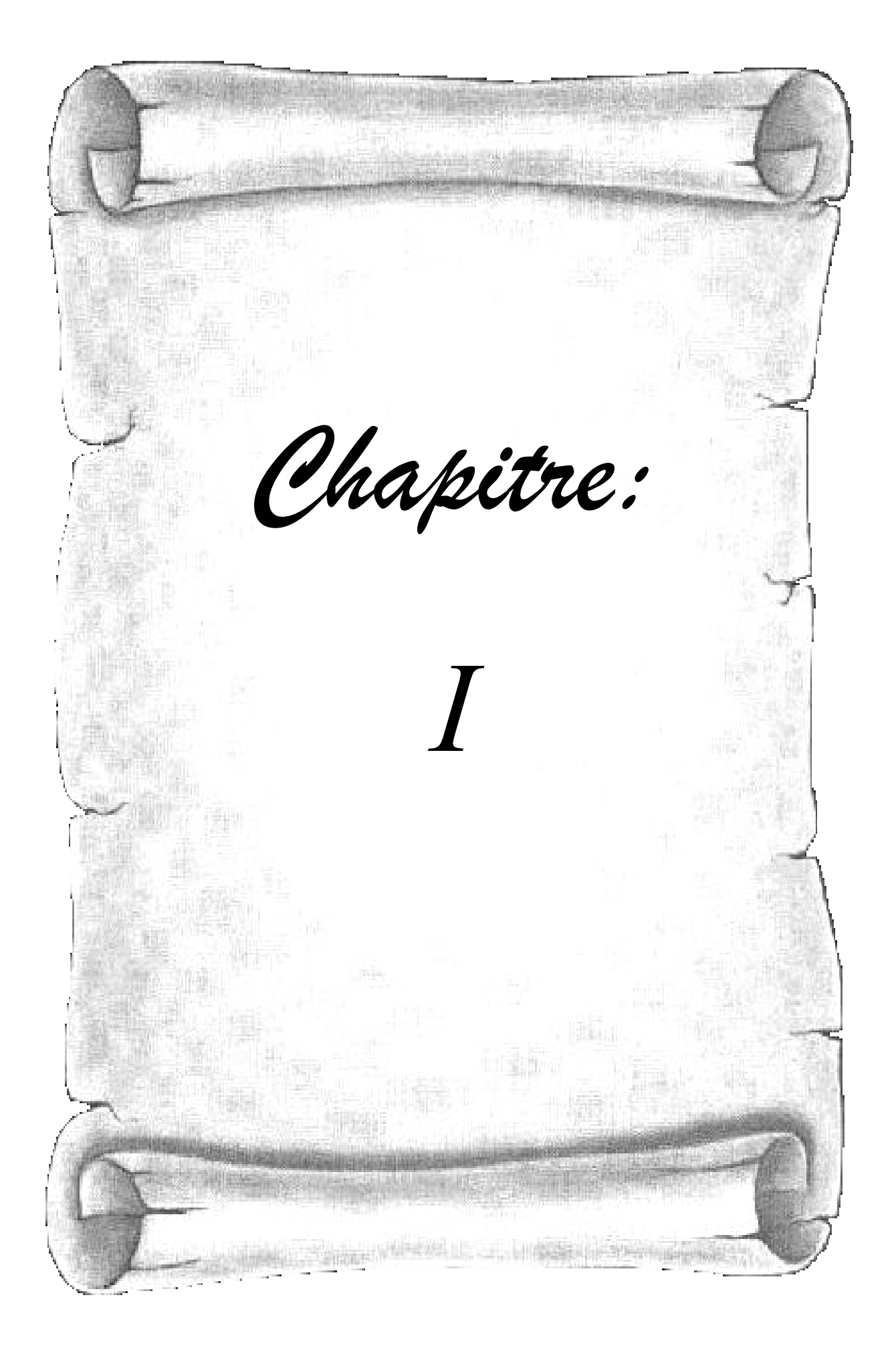

#### **I-1- INTRODUCTION:**

 On distingue plusieurs types de sources d'énergies renouvelables: l'énergie hydroélectrique, l'énergie géothermique, l'énergie éolienne, l'énergie de la biomasse et l'énergie photovoltaïque [1].

 Le soleil est une source énergétique quasiment illimitée, il pourrait couvrir plusieurs milliers de fois notre consommation globale d'énergie. C'est pourquoi, l'homme cherche depuis longtemps à mettre à profit cette énergie importante et la diffuser sur l'ensemble de la planète. Il est arrivé à réaliser ce but par le moyen dit : cellule photovoltaïque.

 Pour comprendre le fonctionnement de l'énergie photovoltaïque et en optimiser son utilisation, nous effectuons dans ce chapitre un bref rappel sur le principe de l'effet photovoltaïque. La cellule et ses performances ainsi que le générateur solaire photovoltaïque et leurs performances.

#### **I-2- GENERALITE SUR LE SOLEIL :**

#### **I-2-1- Rayonnement solaire :**

 Le soleil est une étoile parmi tant d'autres. Il a un diamètre de 1390000 km, soit environ 50 fois celui de la terre. Il est composé à 80% d'hydrogène, 19% d'hélium et 1% d'un mélange de 100 éléments. A chaque seconde, le soleil est allégé de 4 millions de tonnes dispersées sous forme de rayonnement [1].

 Sa lumière, à une vitesse de **300000km/s,** met environ 8 minutes pour parvenir à la terre, sa distribution spectrale de l'atmosphère présente un maximum pour une longueur d'onde d'environ 0.5µm. La température du corps noir à la surface du soleil est d'environ 5780°k, alors que les diamètres de la source (soleil) et de la source (terre) figurent ci-après [2]:

- $\triangleright$  Diamètre du soleil **Ds =1.39\*10<sup>9</sup> m**
- $\triangleright$  Diamètre de la terre **Dt =1.27 \* 10<sup>7</sup> m**
- $\triangleright$  Distance moyenne soleil- terre Lts =1.5\*10<sup>11</sup> m

#### **I-2-2-Différents types du rayonnement :**

 Le rayonnement solaire est absorbé et diffusé. Au sol, on distingue plusieurs composantes :

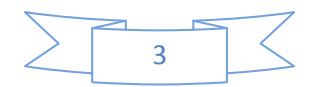

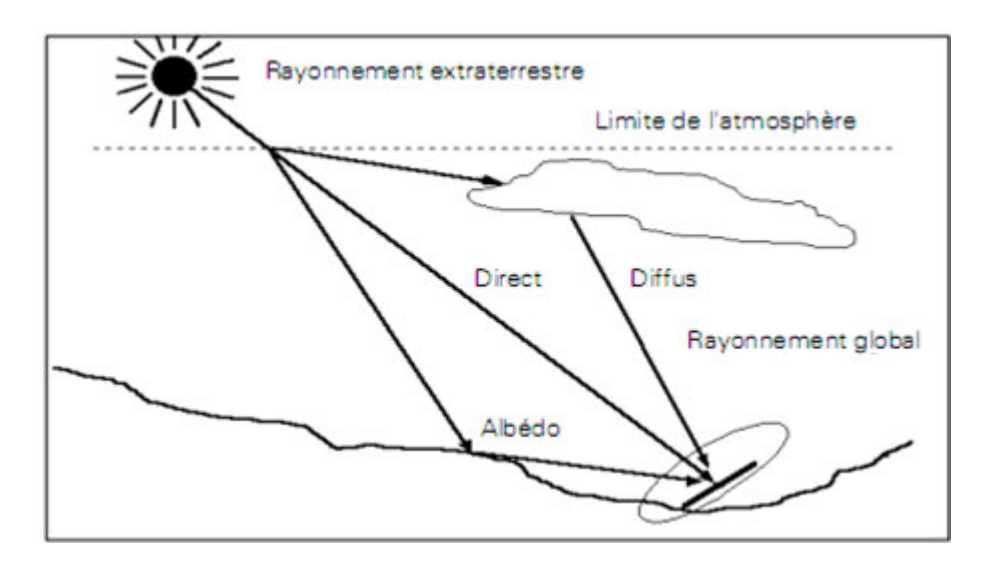

Figure .I.1 : Différents types du rayonnement [3].

#### – **Le rayonnement direct :**

 Il est reçu directement du soleil, sans diffusion par l'atmosphère. Ses rayons sont parallèles entre eux. Il forme donc des ombres et peut être concentré par des miroirs.

#### **– Le rayonnement diffus :**

 Il est constitué des photons diffusés par l'atmosphère (air, nébulosité, aérosols). Sa structure varie avec les conditions météorologiques. Par temps couvert, on admet qu'il est isotrope, c'est-à-dire qu'on reçoit un rayonnement identique de toutes les directions de la voûte céleste. Par temps clair ou voilé, outre le ciel bleu relativement isotrope (diffusion sur l'air), on a une couronne plus brillante autour du soleil (composante appelée circumpolaire) et souvent un renforcement sur l'horizon, la bande horizon.

#### **– L'albédo :**

 C'est la partie réfléchie par le sol. Il dépend de l'environnement du site, et il faudra en tenir compte pour évaluer le rayonnement sur plans inclines.

#### **I-2-3- Orientation et inclinaison:**

Pour installer un panneau solaire, on doit se préoccuper à la fois de l'orientation et de l'inclinaison. L'orientation indique tout simplement vers quel point cardinal un panneau est exposé : il peut faire face au Sud, au Nord, à l'Est, à l'Ouest... tout comme la façade d'une maison. L'inclinaison, quant à elle, est l'angle que fait le panneau avec le plan horizontal.

Etant donné que la position du soleil dans le ciel varie constamment, il faudrait idéalement que le panneau suive le soleil. Il existe de tels dispositifs «suiveurs», mais ils consomment

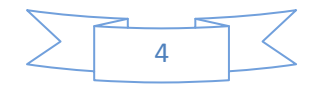

une part de l'énergie et sont souvent assez onéreux (pour supporter tous les climats) et demandent de l'entretien.

 En pratique, l'inclinaison optimale pour une utilisation annuelle, est déterminée par la règle suivante [3]:

#### *Inclinaison optimale pour une utilisation annuelle = latitude du lieu + 10°*

 Sur la figure suivante est illustré un exemple d'un site situé dans la moitié sud de la planète, et où la latitude du lieu est de 20°.

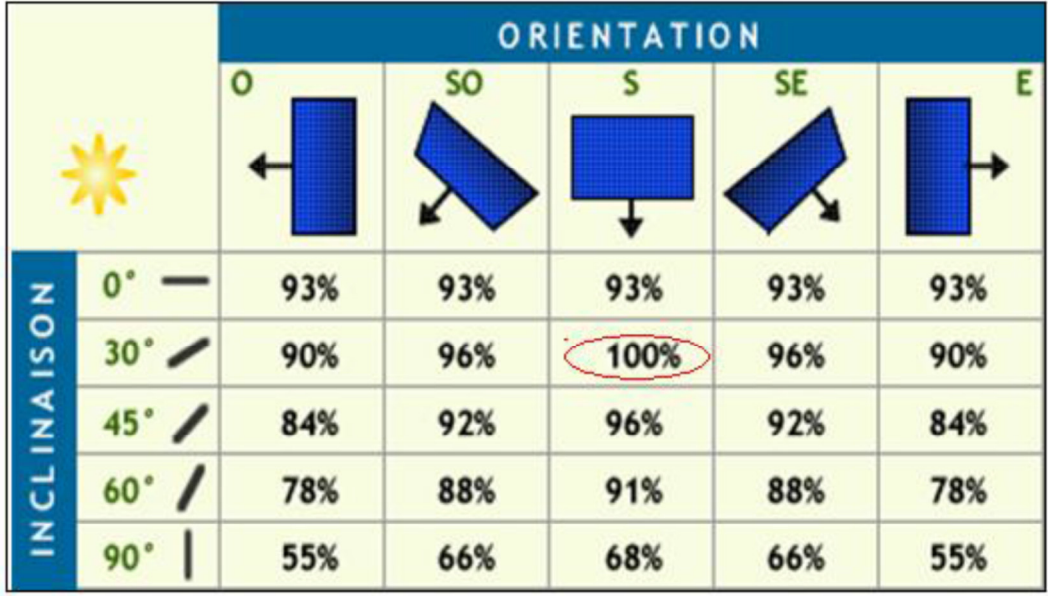

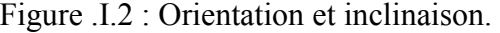

#### **I-3- L'EFFET PHOTOVOLTAÏQUE :**

 Le terme « photovoltaïque » est composé de deux parties : « photos » (lumière) et du nom de famille du physicien italien (Alessandro Volta) qui inventa la pile électrique en 1800 et donna son nom à l'unité de mesure de la tension électrique, le volt.

 L'effet photovoltaïque constitue la conversion directe de l'énergie du rayonnement solaire en énergie électrique au moyen de cellules généralement à base de silicium. Pour obtenir une puissance suffisante, les cellules sont reliées entre elles et constituent le module solaire.

#### **I-4- LA CELLULE PHOTOVOLTAÏQUE :**

Les cellules photovoltaïques sont des composants optoélectroniques qui transforment directement la lumière solaire en électricité par un processus appelé « effet photovoltaïque ».

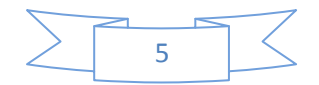

Elles ont été découvertes par **E. Becquerel en 1839**. Elles sont réalisées à l'aide de matériaux semi-conducteurs, c'est à dire ayant des propriétés intermédiaires entre les conducteurs et les isolants.

#### **I-4-1- Principe de fonctionnement :**

 Il existe différentes techniques permettant la conversion directe de la lumière solaire en électricité, la plus connue est la conversion photovoltaïque effectuée à l'aide de matériaux semi-conducteurs tel que le silicium (Si), le germanium (Ge), le sélénium (Se) ou les composés semi-conducteurs tel que l'arséniure de gallium (GaAs), le tellurure de cadmium (CdTe).

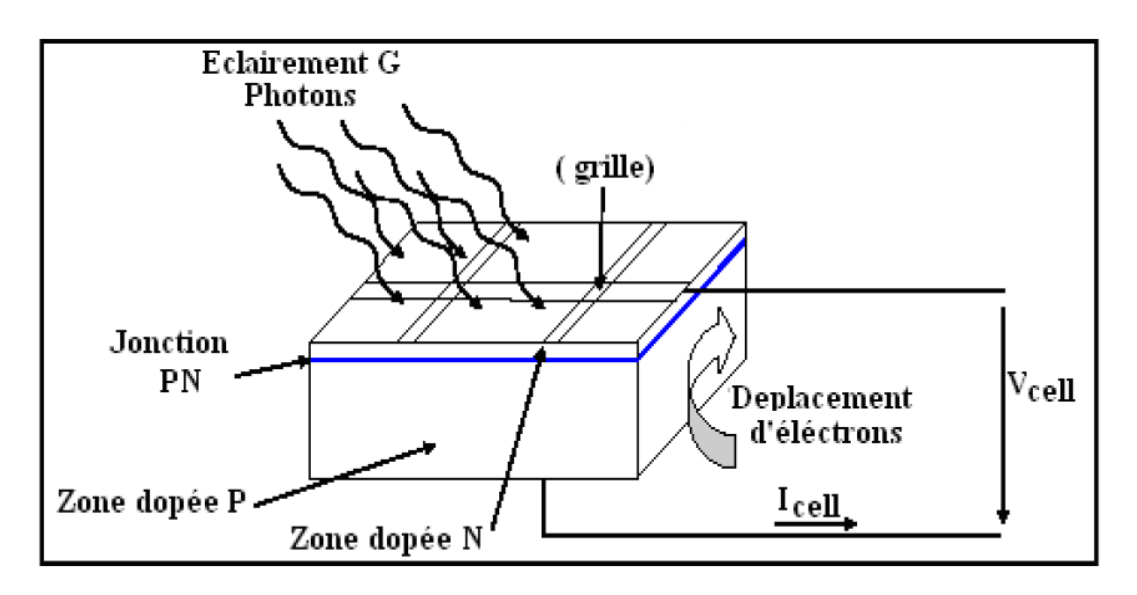

Figure .I.3 : Le principe de fonctionnement de la cellule photovoltaïque [1].

 Une cellule photovoltaïque donc est un dispositif qui permet de transformer l'énergie solaire en énergie électrique. Cette transformation est basée sur les trois mécanismes suivants : Absorption des photons (dont l'énergie est supérieure au gap) par le matériau constituant le dispositif; conversion de l'énergie du photon en énergie électrique, ce qui correspond à la création des pairs électrons/trous dans le matériau semi-conducteur; collecte des particules générées dans le dispositif [4].

Le matériau constituant la cellule photovoltaïque doit donc posséder deux niveaux d'énergie et être assez conducteur pour permettre l'écoulement du courant: d'où l'intérêt des semi-conducteurs pour l'industrie photovoltaïque.

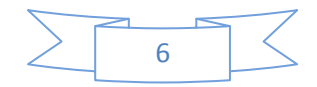

Afin de collecter les particules générées, un champ électrique permettant de dissocier les pairs électrons / trous créés est nécessaire. Pour cela on utilise le plus souvent une jonction P-N.

#### **I-4-2- Les différents types des cellules photovoltaïques:**

Il existe trois types principaux des cellules [5]:

#### **a) Silicium monocristallin :**

 Le Matériau le plus répandu, présentant un bon rendement à fort et moyen éclairement, possède des performances notables après celles du l'arséniure de gallium.

Figure .I.4 : La cellule en silicium monocristallin.

#### **Les avantages** *:*

- Rendement électrique des panneaux : 15 à 25 % (aux conditions standards STC).
- Puissance des panneaux : 5 à 200 Wc
- Gamme d'éclairement : 100 à 1000 W/m2.
- Usage : tous usages en extérieur de forte et moyenne puissance (télécoms, balisage, relais, habitat…).

#### **Les inconvénients** *:*

- Méthode de production laborieuse et difficile, et donc, très chère.
- Il faut une grande quantité d'énergie pour obtenir un cristal pur.

#### **b) Silicium poly (ou multi)- cristallin :**

 Cousin germain du précédent (composés de multi-cristaux), il est un peu moins performant, essentiellement aux éclairements modérés, et également moins onéreux.

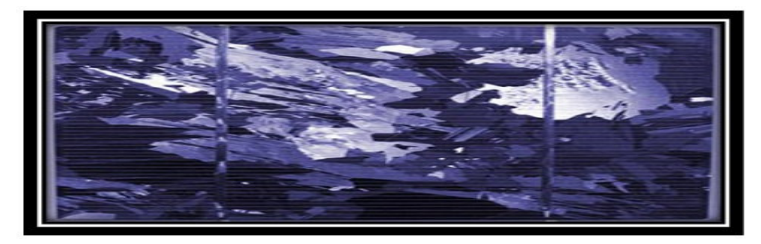

Figure .I.5 : La cellule Silicium poly (ou multi)- cristallin.

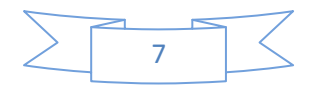

#### **Les avantages :**

- Rendement électrique des panneaux : 12-14 % STC.
- Puissance des panneaux : 5 à 150 Wc.
- Gamme d'éclairement : 200 à 1000 W/m2.
- Usage identique à celui du silicium cristallin.

#### **Les inconvénients :**

- Rendement faible sous un faible éclairement.
- **c) Silicium amorphe :**

 Nettement moins puissant au soleil que les deux précédents, sa technologie de fabrication est théoriquement moins onéreuse (mais la production n'a pas atteint des niveaux comparables) et permet de réaliser des petits formats, grâce à la mise en série intégrée et la simplicité de découpe.

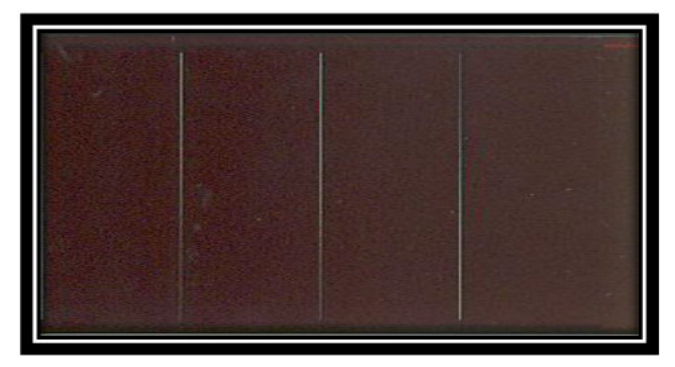

Figure .I.6 : la cellule Silicium amorphe.

#### **Les avantages :**

- Rendement électrique des panneaux : 5-7 % STC (jusqu'a 9 % pour les «multi jonctions »).
- Puissance des photopiles intérieures : 0 à 1 Wc.
- Puissance des panneaux extérieurs : 0,5 à 60 Wc.
- Gamme d'éclairement : 20 lux (en intérieur) à 1000 W/m2 (en extérieur).
- Usage: électronique professionnelle et grand public (montres, calculettes...), électronique de faible consommation en extérieur, baies vitrées semi transparentes.

#### **Les inconvénients :**

- Rendement faible en plein soleil de l'ordre de 5 à 8% d'énergie solaire convertie en électricité
- Surfaces à couvrir importantes car le ratio de conversion « watt crête/ $m^2$  » est faible. On considère que pour le silicium amorphe, il se situe à environ 60 Wc/m².
- Les premières expositions à la lumière (3 à 6 mois) font perdre de 10 à 20% de performances aux cellules en silicium amorphes avant de se stabiliser.

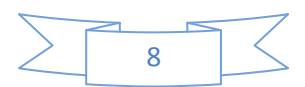

#### **I-4-3- Les paramètres des cellules photovoltaïques:**

Ces paramètres peuvent être déterminés à partir des courbes courant-tension ou de l'équation caractéristique. Les plus usuels sont les suivantes :

#### • **Courant de court- circuit**  $(I_{cc})$ **:**

C'est le courant pour lequel la tension aux bornes de la cellule est nulle.

#### • **Tension de circuit ouvert**  $(V_{co})$ **:**

C'est la tension pour laquelle le courant débité par la cellule est nulle.

# • Tension optimale  $(V_m)$  et courant optimum  $(I_m)$ :

C'est la tension et le courant du panneau pour lesquelles la puissance extraite est maximale

#### • **Facteur de forme (FF) :**

C'est un facteur de performances du panneau solaire, et il est identifié ainsi

$$
FF = \frac{I_{m*V_m}}{I_{cc}*V_{co}}
$$

#### • **Rendement énergétique (η) :**

 C'est le rapport de la puissance électrique maximale pouvant être extraite, à la puissance du rayonnement incident sur la surface S de la cellule.

$$
\acute{\eta}\text{=}^{\underline{I_{m*V}}_m}_{\ \ \mathbb{G}*S}
$$

# **I-5- LES GENERATEURS PHOTOVOLTAÏQUES ET LEURS PERFORMANCES : I-5-1- Définition :**

Le générateur photovoltaïque est un ensemble d'équipements mis en place pour exploiter l'énergie photovoltaïque afin de satisfaire les besoins en charge. En fonction de la puissance désirée, les modules peuvent être assemblés en panneaux pour constituer un "champ photovoltaïque". Relié au récepteur sans autre élément, le panneau solaire fonctionne "au fil du soleil", c'est-à-dire que la puissance électrique fournie au récepteur est fonction de la puissance d'ensoleillement. Elle est donc à son maximum lorsque le soleil est au zénith et nulle dans la nuit [6].

Un générateur photovoltaïque est constitué d'un ou plusieurs modules PV en série et ou en parallèle pour obtenir une puissance, un  $I_{cc}$  et un  $V_{co}$  désirés.

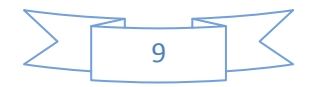

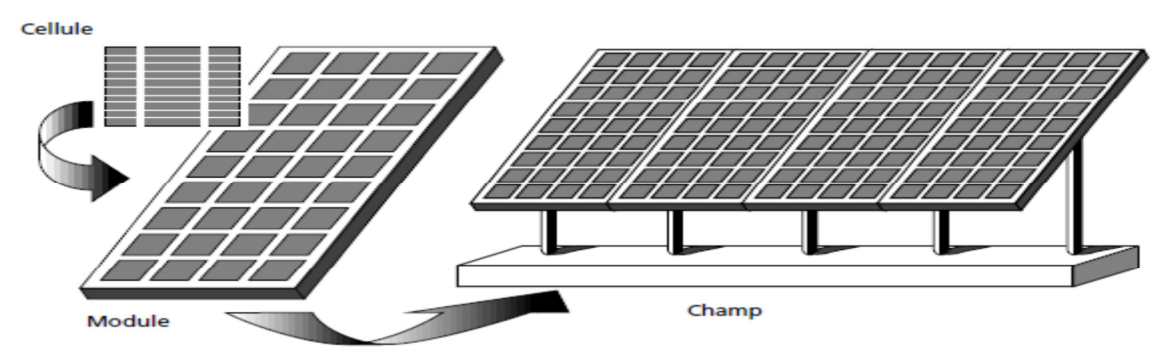

Figure .I.7 : Composition d'un générateur de modules photovoltaïques.

#### **I-5-2- Caractéristique courant-tension :**

La figure .I.8 représente la courbe  $I = f(V)$  d'un module photovoltaïque typique dans des conditions constantes d'irradiation et de température.

 L'irradiation standard adoptée pour mesurer la réponse des modules photovoltaïques est une intensité rayonnante de 1000 W/m<sup>2</sup> et une température de 25<sup>°</sup>C.

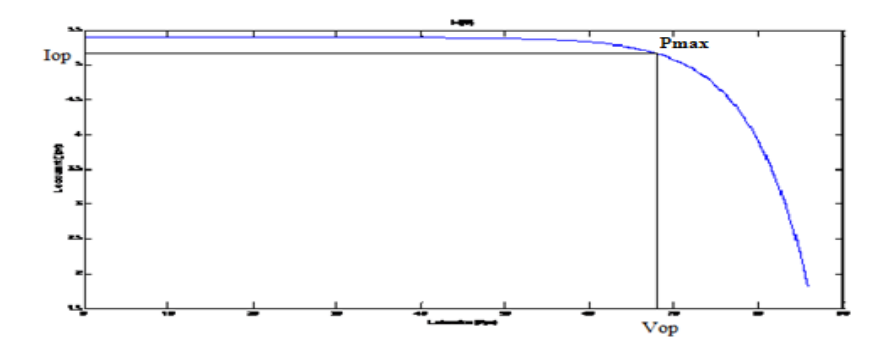

Figure  $I.8$ : Caractéristique I =f (V) d'un module photovoltaïque.

 Il est difficile de donner un caractère source de courant ou de tension à un module photovoltaïque sur toute l'étendue de la caractéristique courant-tension. Par conséquent, le module photovoltaïque est considéré comme une source de puissance avec un point *P m* où la puissance se trouve être maximale. Il est donc intéressant de se placer sur ce point pour tirer le maximum d'énergie et ainsi exploiter au mieux la puissance crête installée [6].

 Il est important de noter que certains régulateurs solaires réalisent une adaptation d'impédance afin qu'à chaque instant on se trouve proche de ce point *P m* 

#### **I-5-3- Influence de l'éclairement et la température sur la courbe I=f(V) et P=f(V) :**

 La figure .I.9 montre l'influence de l'éclairement sur la caractéristique *I=f*(*V*) d'un générateur photovoltaïque. A une température constante, on constate que le courant subit une

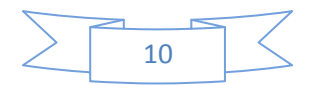

variation importante, mais par contre la tension varie légèrement. Car le courant de court circuit est une fonction linéaire de l'éclairement alors que la tension de circuit ouvert est une fonction logarithmique

[7].

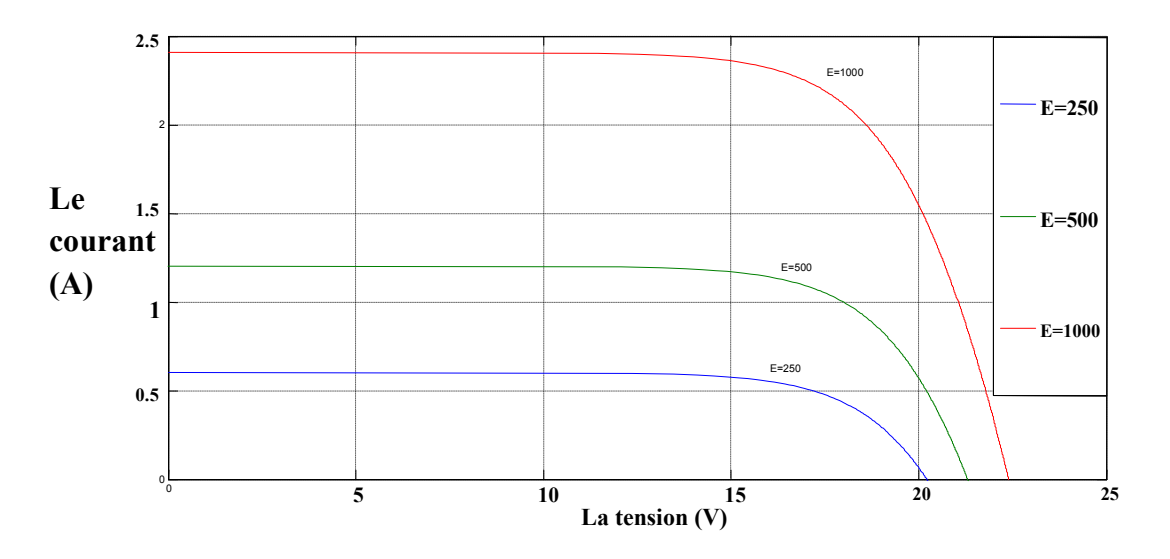

Figure .I.9 : Influence de l'éclairement sur la caractéristique I =f (V).

 La figure .I.10 illustre la variation de la puissance délivrée par le générateur en fonction de la tension pour différentes valeurs d'éclairement, ce qui nous permet de déduire l'influence de l'éclairement sur la caractéristique *P*(*V).* 

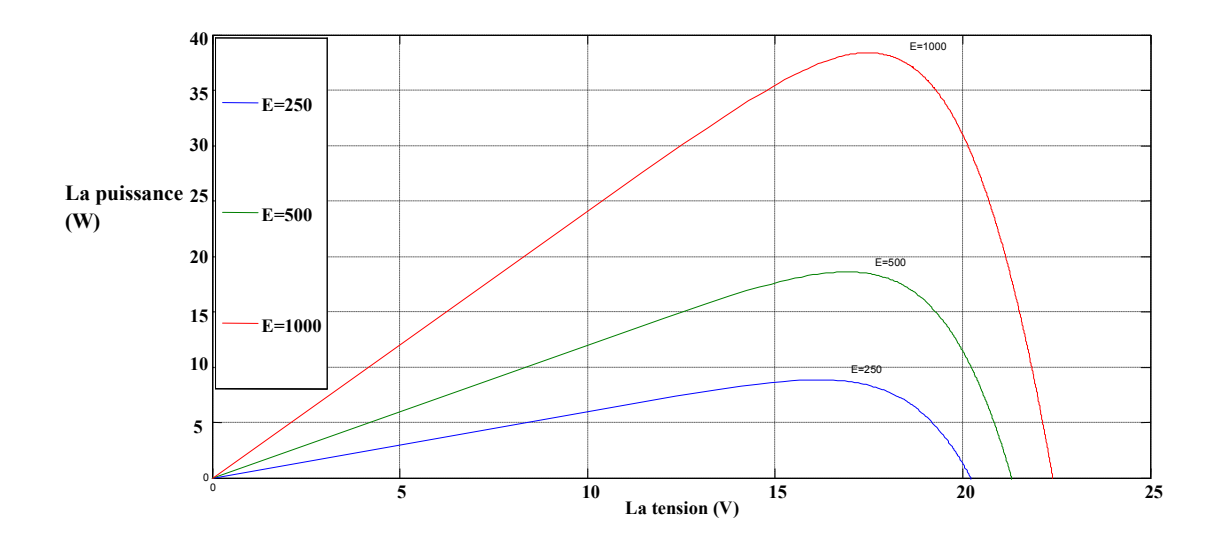

Figure .I.10 : Influence de l'éclairement sur la caractéristique P =f (V).

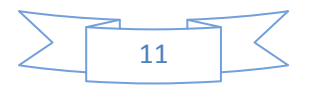

 La figure .I.11 montre l'influence de la température sur la caractéristique *I=f*(*V)*. Il est essentiel de comprendre l'effet du changement de la température d'une cellule solaire sur la caractéristique *I=f*(*V)*.

 Le courant dépend de la température puisque le courant augmente légèrement à mesure que la température augmente, mais la température influe négativement sur la tension de circuit ouvert. Quand la température augmente la tension de circuit ouvert diminue. Par conséquent la puissance maximale du générateur subit une diminution [8].

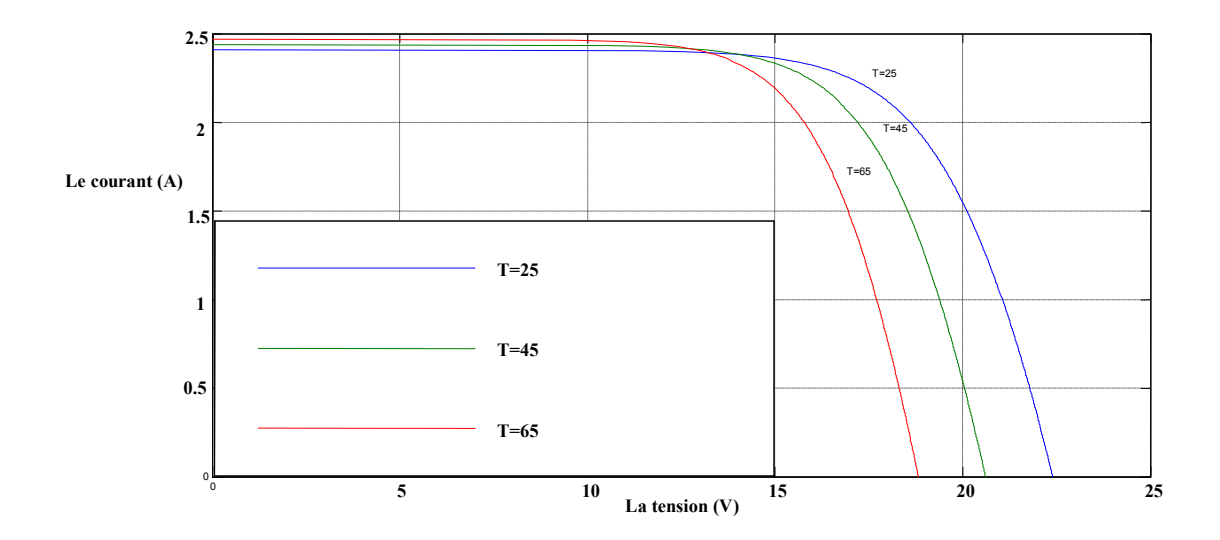

Figure .I.11 : Influence de la température sur la caractéristique I =f (V).

 La figure .I.12 illustre la variation de la puissance délivrée par le générateur en fonction de la tension pour différentes valeurs de la température, ce qui nous permet de déduire l'influence de la température sur la caractéristique *P=f*(*V)* 

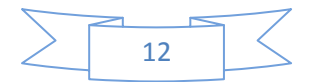

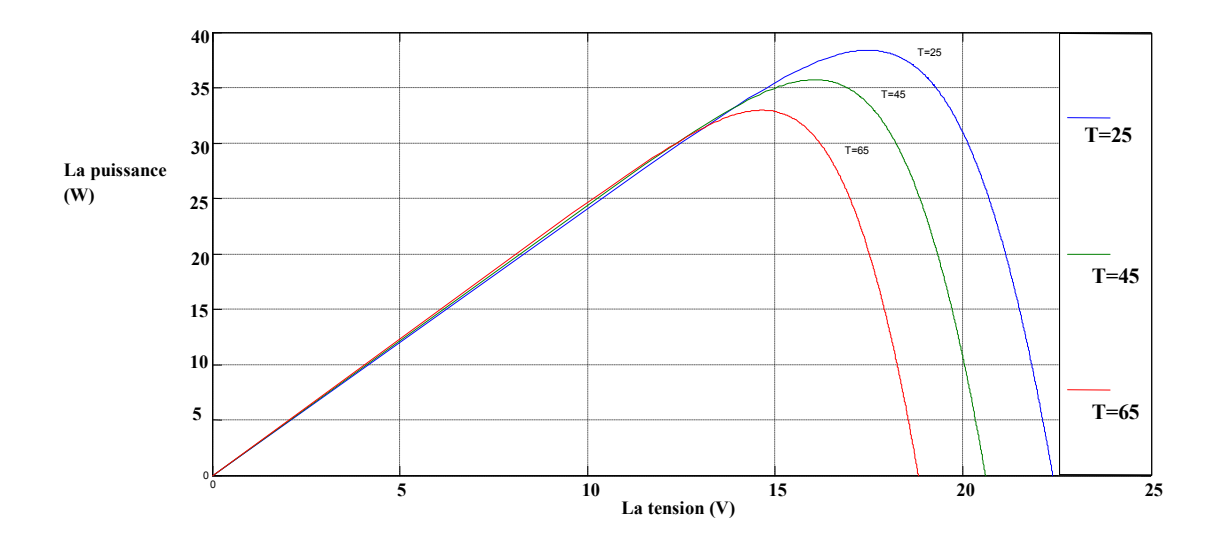

Figure .I.12 : L'influence de la température sur la caractéristique P =f (V).

#### **I-5-4- Influence de l'association des modules photovoltaïques :**

 La connexion de Np branche en parallèle du panneau photovoltaïque fait augmenter en fait le courant débité, alors que l'adjonction de Ns module en série augmente la tension aux bornes, comme montrent dans les figures .I.13-a et .I.13-b, pour former ainsi le générateur photovoltaïque (voir figure .I.13-c) [9].

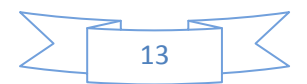

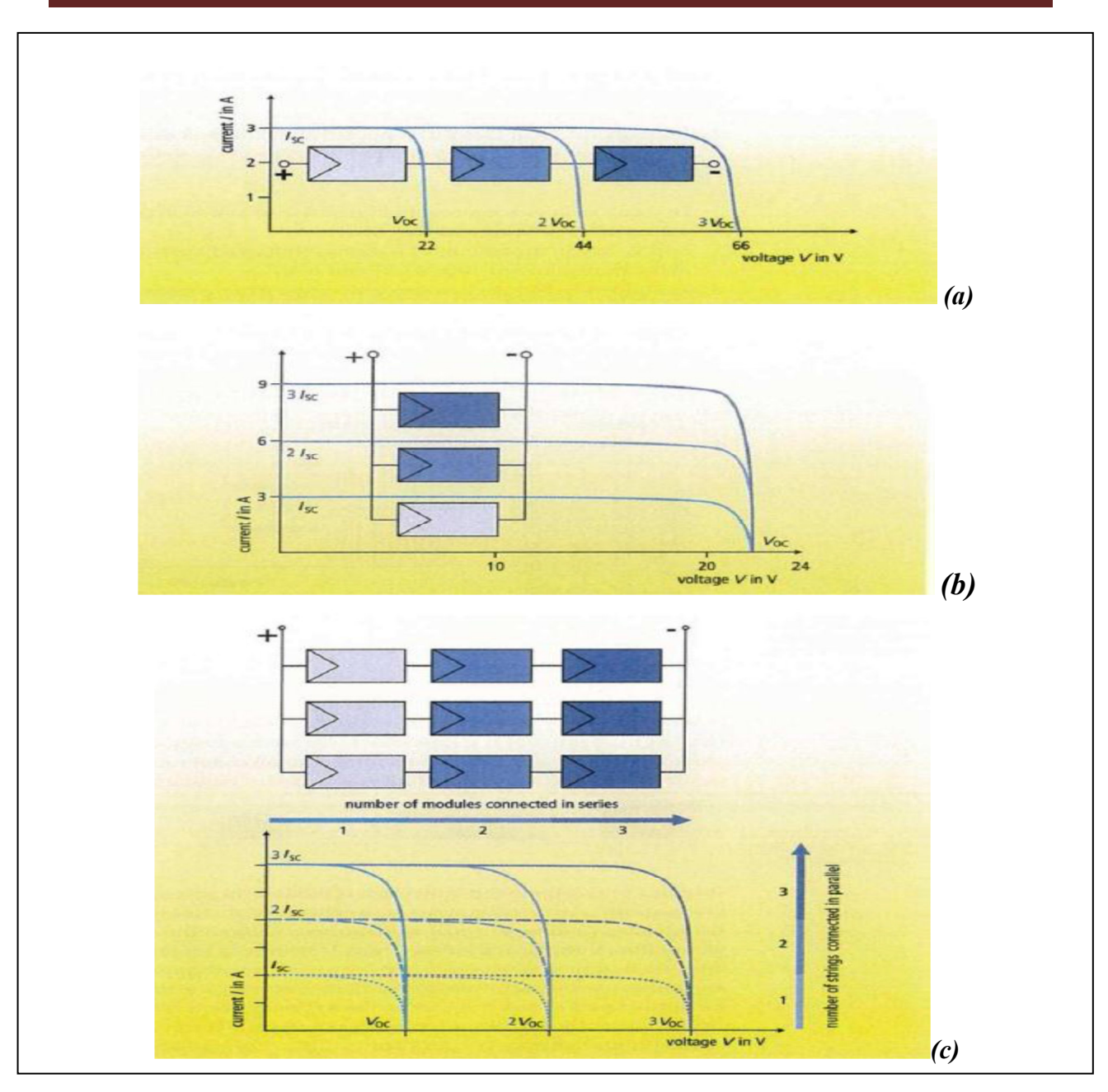

Figure .I.13 : Influence de l'association des modules photovoltaïques.

#### **I-6- LES DIFFERENTS SYSTEMES PHOTOVOLTAÏQUES :**

 Les systèmes PV sont classés en deux grandes catégories selon la manière dont l'énergie est utilisée [10]:

- Systèmes isolés et autonomes.
- Systèmes raccordés au réseau.

#### **I-6-1- L'isolé :**

Le rôle des systèmes autonomes est d'alimenter un ou plusieurs consommateurs situent dans une zone isolée du réseau électrique. Comme on la remarque sur la figure .I.14 qui représente l'exemple d'un système PV autonome, un système de stockage est associe aux

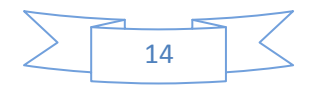

générateurs PV pour assurer l'alimentation à chaque instant et pendant plusieurs jours malgré l'intermittence de la production.

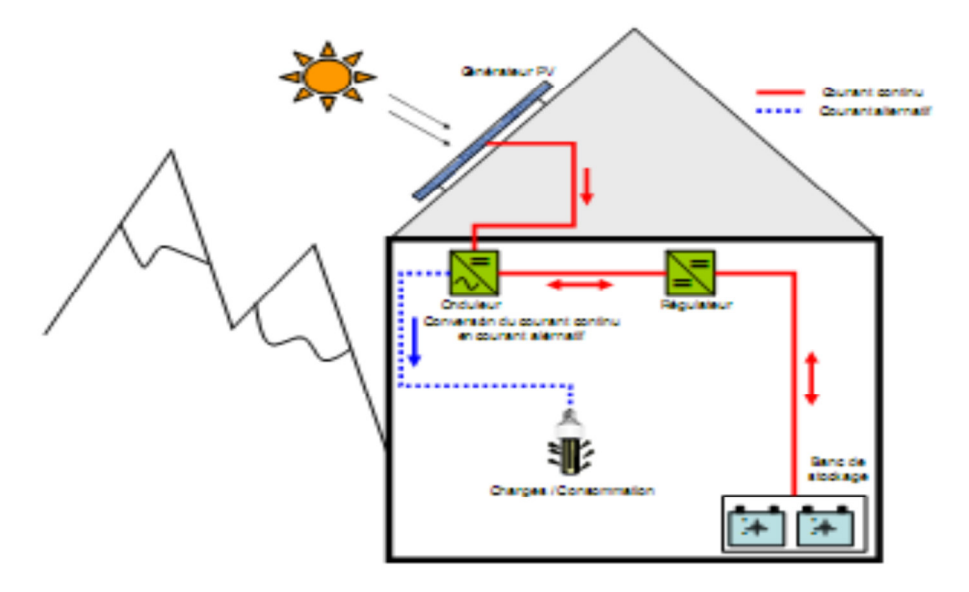

Figure .I.14 : Exemple d'un système PV autonome [10].

#### **I-6-2- Le connecté au réseau :**

La Figure .I.15 représente un système PV connecté au réseau électrique, dont le rôle principal est de contribuer à la production d'électricité d'origine renouvelable sur le réseau. D'un point de vue de la physique, l'énergie produite par les modules est directement consommée par les Charges locales de l'habitat. L'éventuel surplus de production par rapport à la consommation Instantanée est injecté sur le réseau. Le réseau est utilisé en appoint à la production PV**.**

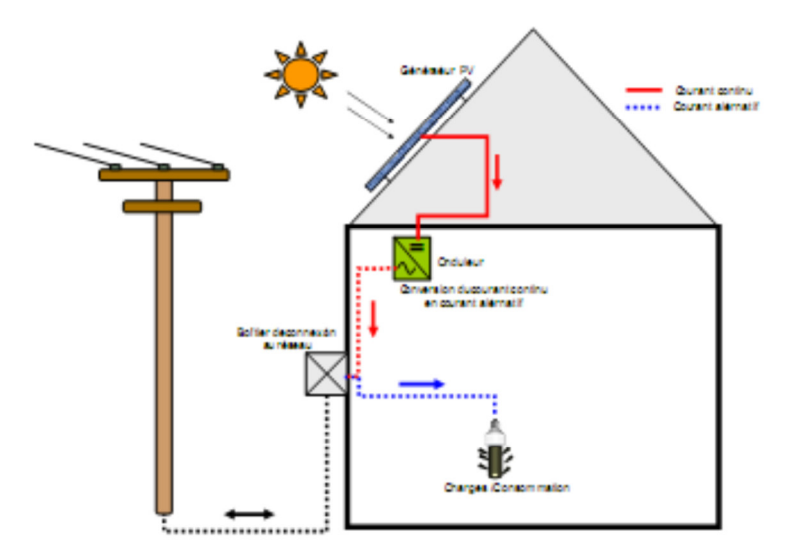

Figure .I.15 : Exemple d'un système PV connecté au réseau.

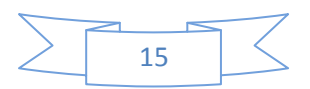

# **I-7- LES AVANTAGES ET LES INCONVENIENTS D'UNE INSTALLATION PHOTOVOLTAÏQUE [1]:**

#### **I-7-1- Les avantages :**

 \* L'installation est d'abord une haute fiabilité. Elle ne comporte pas de pièces mobiles qui la rend particulièrement appropriée aux régions isolées. C'est la raison de son utilisation sur les engins spatiaux.

\* Le caractère modulaire des panneaux photovoltaïques permet un montage simple et adaptable à des besoins énergétiques divers. Les systèmes peuvent être dimensionnés pour des applications de puissances allant du milliwatt au Mégawatt.

 \* Le coût de fonctionnement est très faible vu les entretiens réduits et il ne nécessite ni combustible, ni son transport, ni personnel hautement spécialisé.

 \* La technologie photovoltaïque présente des qualités sur le plan écologique car le produit fini est non polluant, silencieux et n'entraîne aucune perturbation du milieu, si ce n'est par l'occupation de l'espace pour les installations de grandes dimensions.

#### **I-7-2- Les inconvénients :**

 \* La fabrication du module photovoltaïque relève de la haute technologie et requiert des investissements d'un coût élevé.

 \* Le rendement réel de conversion d'un module est faible, de l'ordre de 10-25 % (soit entre 10 et 15 MW/km²) avec une limite théorique pour une cellule de 28%. · Les générateurs photovoltaïques ne sont pas compétitifs par rapport aux générateurs diesel que pour des faibles demandes d'énergie en régions isolées.

\* Tributaire des conditions météorologiques.

\* Lorsque le stockage de l'énergie électrique sous forme chimique (batterie) est nécessaire, le coût du générateur est accru.

 \* Le stockage de l'énergie électrique pose encore de nombreux problèmes. Le faible rendement des panneaux photovoltaïques s'explique par le fonctionnement même des cellules. Pour arriver à déplacer un électron, il faut que l'énergie du rayonnement soit au moins égale à 1 eV. Tous les rayons incidents ayant une énergie plus faible ne seront donc pas transformés en électricité. De même, les rayons lumineux dont l'énergie est supérieure à 1 eV perdront cette énergie, le reste sera dissipé sous forme de chaleur.

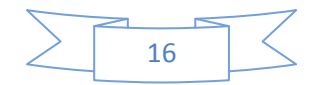

#### **I-8- CONCLUSION :**

 Dans ce chapitre, nous avons présenté les bases nécessaires à la compréhension de la conversion photovoltaïque. Nous avons rappelé quelques notions sur les différents composants d'un système photovoltaïque, un aperçu sur l'effet photovoltaïque, ainsi que les caractéristiques électriques du générateur solaire.

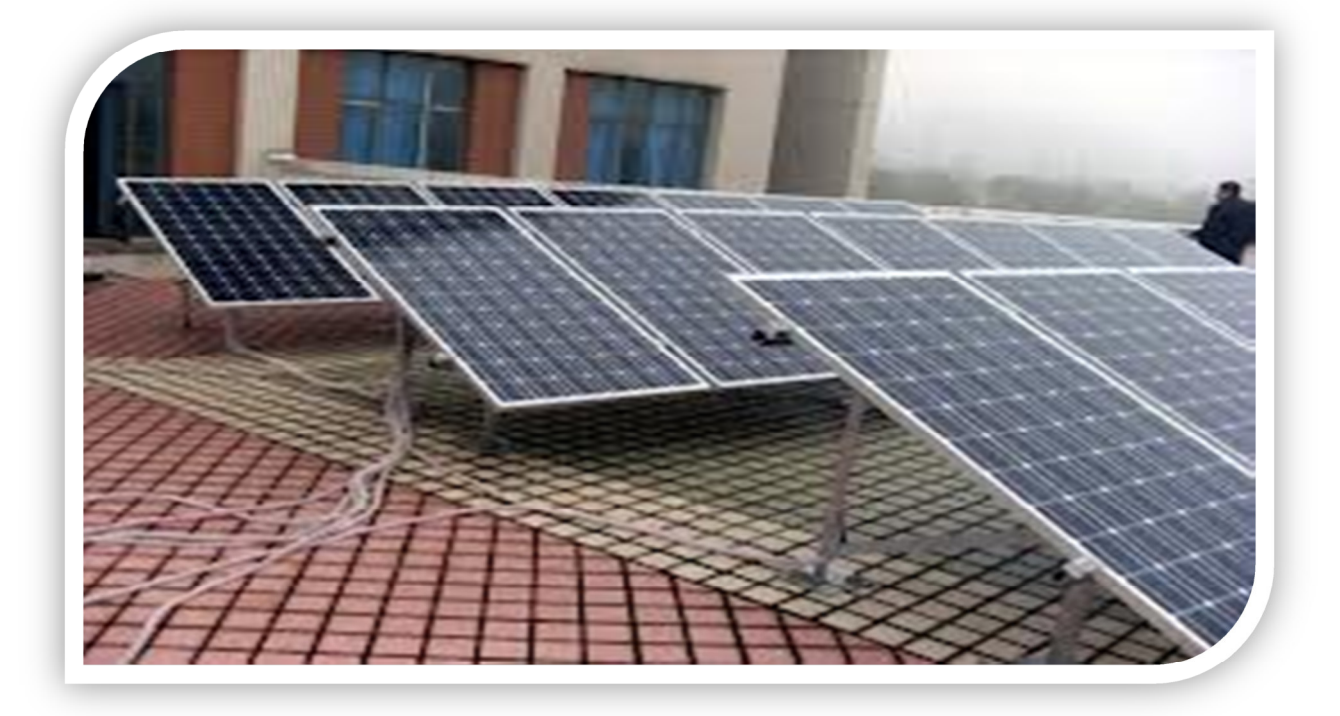

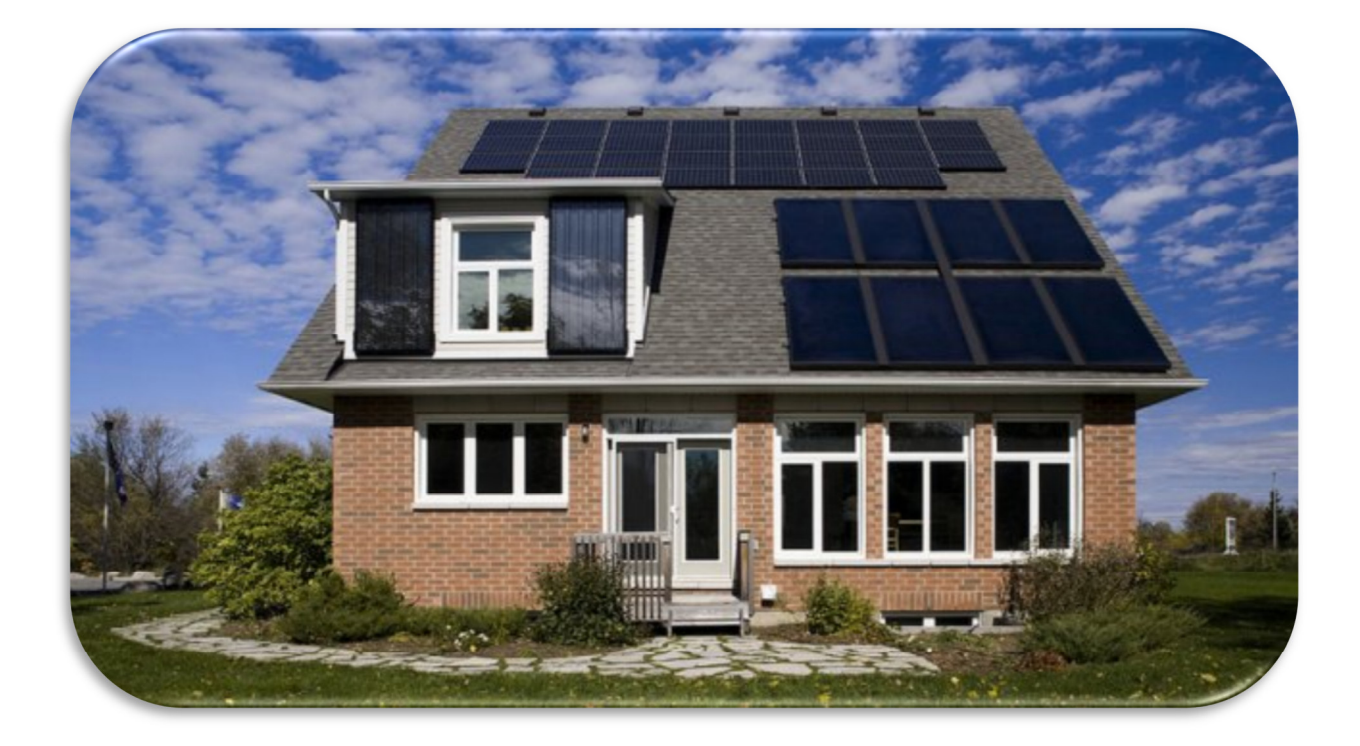

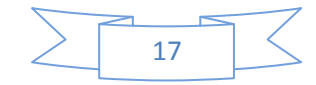

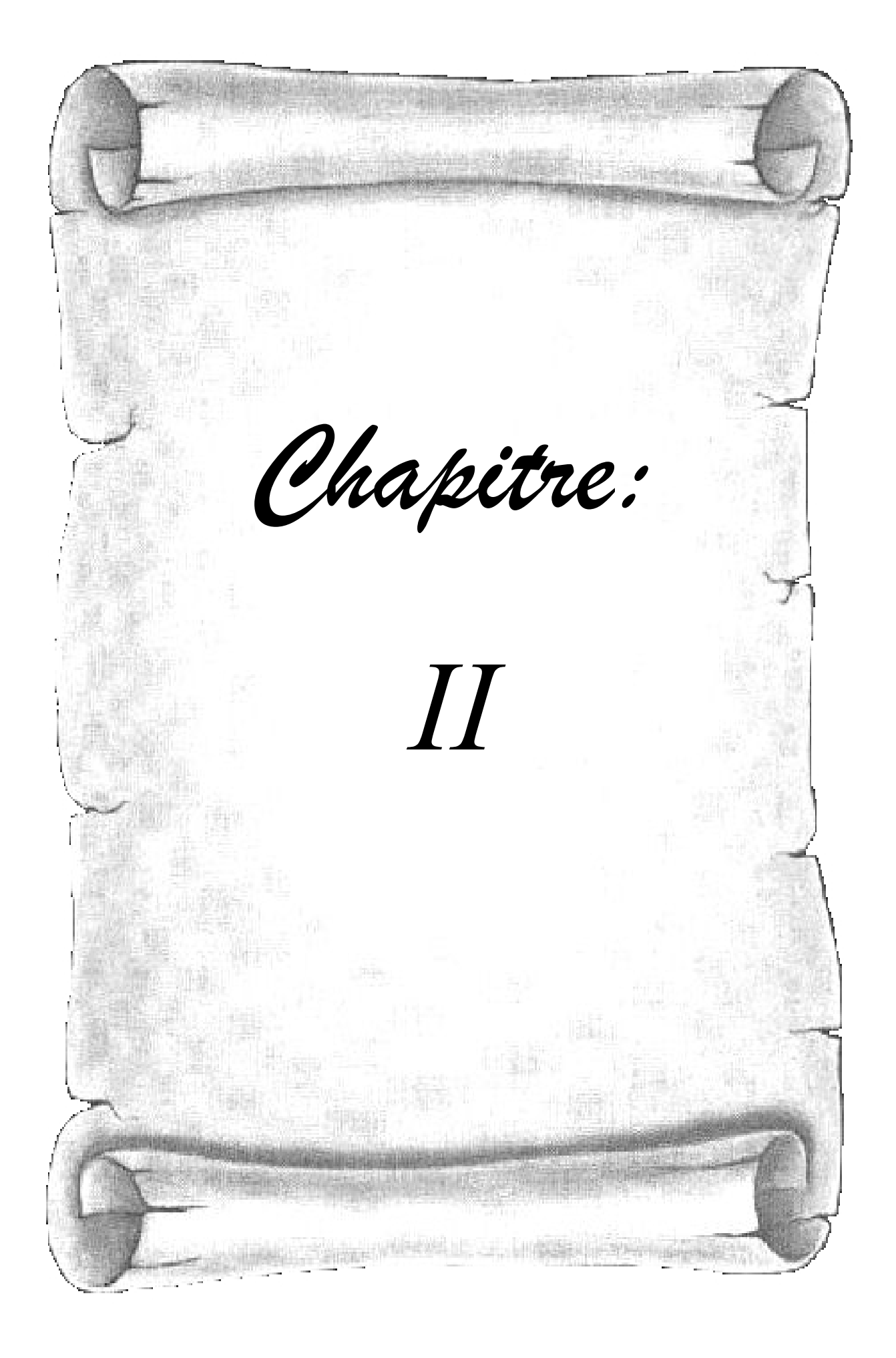

#### **II-1- INTRODUCTION :**

Comme on a vu dans le chapitre précédent, les caractéristiques d'un module solaire montrent bien que la puissance maximale générée dépend fortement de l'intensité des radiations solaires ainsi que de la température.

En plus de ces dépendances, le module solaire ne peut générer sa puissance maximale que pour une certaine tension et courant de fonctionnement, la position de ce point de fonctionnement dépendant à son tour de l'ensoleillement et de la température ainsi que de la charge. Pour que le module fournisse sa puissance maximale disponible il faut une adaptation permanente de la charge avec le générateur photovoltaïque [11].

Cette adaptation pourra être réalisée par l'insertion d'un convertisseur DC-DC (hacheur) contrôlé par un mécanisme de poursuite «Maximum Power Point Tracking» (MPPT). En revanche, cette puissance extraite doit être transitée complètement au réseau par le biais d'un onduleur triphasé commandé en tension.

Ce chapitre s'articule en fait en deux volets : la première traite la modélisation des différents éléments constituants le système photovoltaïque connecté au réseau, à savoir : le hacheur survolteur commandé en MPPT, ainsi que l'onduleur de tension contrôlé en hystérisais. Comme deuxième volet, on décrira la commande MPPT du convertisseur DC-DC et la commande de la tension du bus continu via le convertisseur DC-AC.

# *II-a- Modélisation du système PV connecté au réseau :*

#### **II-2- SCHEMA ET DESCRIPTION DU SYSTEME :**

La figure .II.16 représente le schéma synoptique du système PV connecté au réseau :

- Le générateur PV est constitué de deux branches en parallèle, contenant chacune 10 modules en série, délivrant chacun 50Wp.
- Le quadripôle d'adaptation est un convertisseur d'énergie de type survolteur fonctionnant en MPPT (perturbe & observe).
- Le bus continu est utilisé comme un système de filtrage de la tension qui est capté et régulier par le régulateur PI est lui donne l'impulsion de l'onduleur de tension.
- L'onduleur de tension commandé en hystérésis transforme la tension continue en tension alternative adaptée en amplitude et en fréquence à celle du réseau.

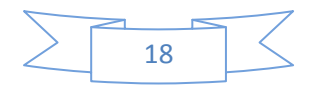

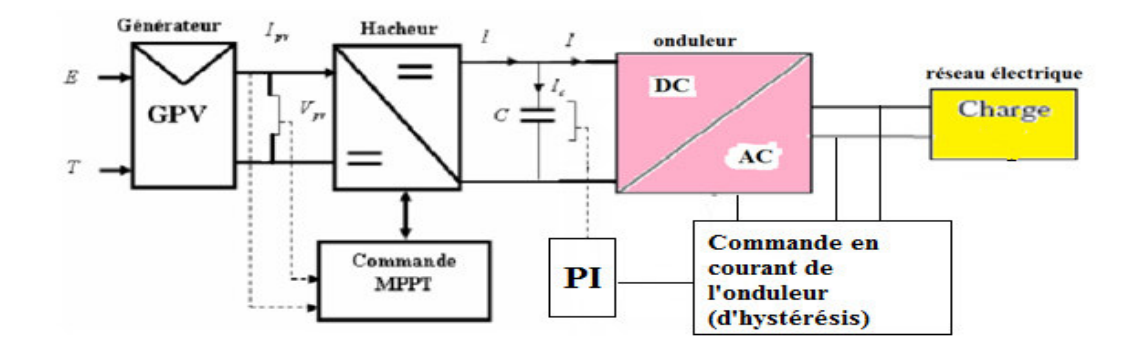

Figure .II.16 : Schéma générale du système.

#### **II-3- MODELE DE GENERATEUR PV :**

 Pour trouver le modèle de ce générateur, il faut tout d'abord retrouver le circuit électrique équivalent à cette source. De nombreux modèles mathématiques de générateurs photovoltaïques, ont été développés pour représenter leur comportement très fortement non linéaire qui résulte de celui des jonctions semi-conductrices qui sont à la base de leurs réalisations.

 Le module fait intervenir un générateur de courant pour la modélisation d'une diode pour les phénomènes de polarisation de la cellule, une résistance série  $R_s$  représentant les diverses résistances de contacts et de connexions et une résistance parallèle R<sub>p</sub>caractérisant les divers courants de fuites dus à la diode et aux effets de bords de la jonction.

 Le générateur photovoltaïque est représenté par un modèle standard à une seule diode établit pour une seule cellule PV, et généralisé à un module PV en le considérant comme un ensemble de cellules identiques branchées en série-parallèle.

On présente le schéma du circuit électrique par la figure .II.17 :

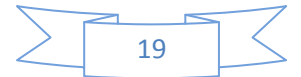

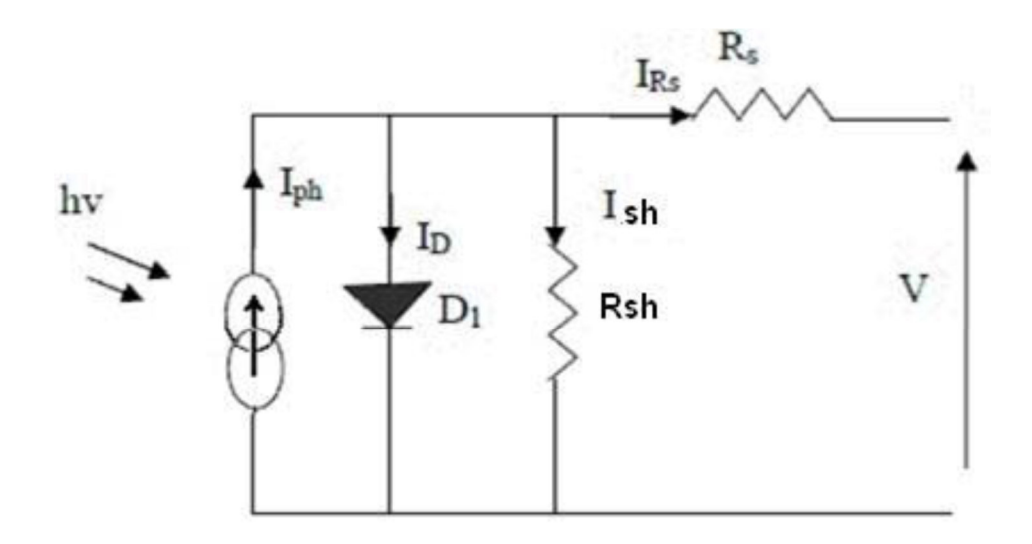

Figure .II.17 : Circuit électrique équivalent d'une cellule photovoltaïque.

 Alors, on peut présenter le schéma électrique équivalent du générateur photovoltaïque (GPV) par un schéma bloc Figure .II.18 comportant quatre paramètres. Deux variables d'entrées qui sont : l'ensoleillement dans le plan des panneaux Es (W/m<sup>2</sup>), température de jonction des cellules  $Tj$  (°C) et deux variables de sortie : courant fourni par le GPV Is(A), tension aux bornes du GPV Vs(V).

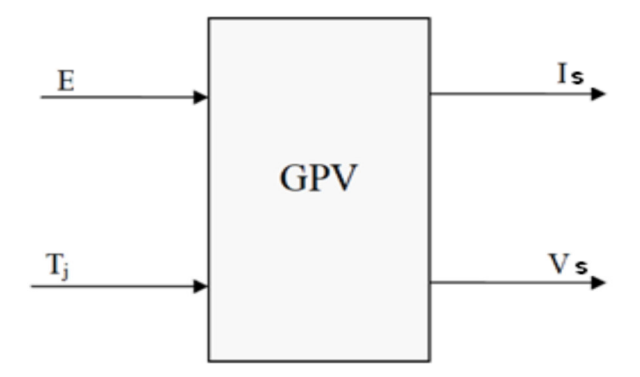

Figure .II.18 : Schéma bloc du générateur photovoltaïque.

 Plusieurs modèles mathématiques sont utilisés pour simuler le fonctionnement d'un générateur photovoltaïque. Ces modèles se différencient par la méthode de calcul et le nombre des paramètres intervenants dans la caractéristique courant-tension.

 Dans ce cas, on a choisi un modèle simple ne nécessitant que les paramètres donnés par le fabriquant, la caractéristique I-V de ce modèle est donnée par (chapitre I) [11]:

$$
Ipv = Iph - Isat\left[\exp\left(\frac{q(Vpv + (Ipv * RS))}{nKT}\right) - 1\right] - \frac{Vpv + (Ipv * RS)}{Rp}
$$
 Equ. II-1

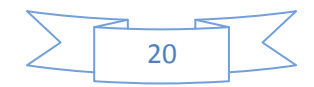

Où :

 $Vpv$  et  $Ipv$ : sont la tension (V) et le courant (A) de sortie du panneau.

 Si l'on suppose que la résistance parallèle (shunt) est infinie *(RP =∞),* l'équation (II.1) devienne :

$$
Ipv = Iph - Isat\left[\exp\left(\frac{(Vpv + (Ipv * RS))}{nV_T}\right) - 1\right]
$$
 Equ. II-2

Où  $Ipv$  est le courant fourni par la cellule PV et  $Vpv$  est la tension au bornes de la cellule PV. On peut calculer la résistance série dans le point Vco:

$$
Ipv = 0 - Isat\left[\exp\left(\frac{(Vpv + (Ipv * RS))}{nV_T}\right) - 1\right] \left(\frac{dVpv + Rs * dIpv}{nV_T}\right)
$$
 Equ. II-3

 La résistance série influe largement sur la pente de la courbe des caractéristique (I-V) au voisinage deVco.

Elle peut être calculée par la formule suivante :

$$
Rs = -\frac{dVpv}{dlpv} - \frac{nV_T}{Isat(exp(\frac{Vpv + Rs * lpv}{nV_T}))}
$$
Equ. II-4

 Les équations précédentes ne sont valables que pour un fonctionnement à éclairement fixe. Pour généraliser notre calcul pour différentes éclairements et températures, nous utilisons le modèle qui déplace la courbe de référence à de nouveaux emplacements.

$$
I_{cc}(T) = I_{cc}(Tr\acute{e}f) * [1 + \alpha(T - Tr\acute{e}f)]
$$
 Equ. II-5

$$
I_{ph} = I_{cc}(\frac{G}{1000})
$$
 Equ. II-6

$$
I_{sat}(Tr\acute{e}f) * \left(\frac{Tr\acute{e}f}{T}\right)^{\frac{3}{n}}[exp\left(\frac{q * E_g}{nK}\right) * \left(\frac{1}{T} - \frac{1}{Tr\acute{e}f}\right)]
$$
 Equ. II-7

Où  $\alpha$  est le coefficient de variation du courant en fonction de la température,  $T_{ref}$  est la température de référence, et G est l'irradiation solaire.

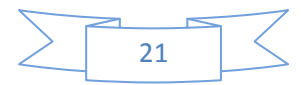

#### **II-4- MODELE DE L'HACHEUR SURVOLTEUR :**

 Le hacheur est un convertisseur statique direct d'électronique de puissance de type variateur (continu-continu). Il convertit l'énergie à courant continu pour obtenir à la sortie une tension continue réglable à partir d'une entrée constante [12].

La figure .II.19 donne la représentation symbolique d'un hacheur.

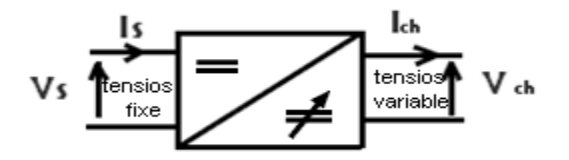

Figure .II.19 : Symbole d'un hacheur.

 Le hacheur a pris son nom à partir du hachage de la tension d'entrée avec des semis conducteurs commandés (interrupteur de puissance). Donc son principe de fonctionnement se base sur la fermeture et l'ouverture périodique de l'interrupteur statique qui revient à hacher la tension continue d'entrée.

 Le réglage relatif du temps d'ouverture et de fermeture de l'interrupteur permet de faire l'échange d'énergie entre l'entrée et la sortie.

 L'hacheur survolteur (parallèle) est un hacheur qui permet de survolter la tension de sortie.

 Ce type des hacheurs nous bénéficie de l'utiliser dans les applications qui nécessitent une tension continue élevée à partir d'une source faible comme dans les applications alimentés par du photovoltaïque, ou les véhicules électriques alimentés par des batteries.

 La figure .II.20 montre que l'interrupteur H dans ce type des hacheurs se met en parallèle avec la charge, et une inductance en série avec la source, où on peut considérer (L, Vs) comme une source de courant; la capacité est ajoutée pour garder la continuité du passage du courant en cas de coupure, et la diode assure que le courant de la capacité est destiné vers la charge.

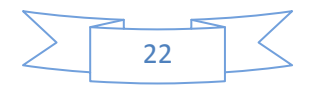

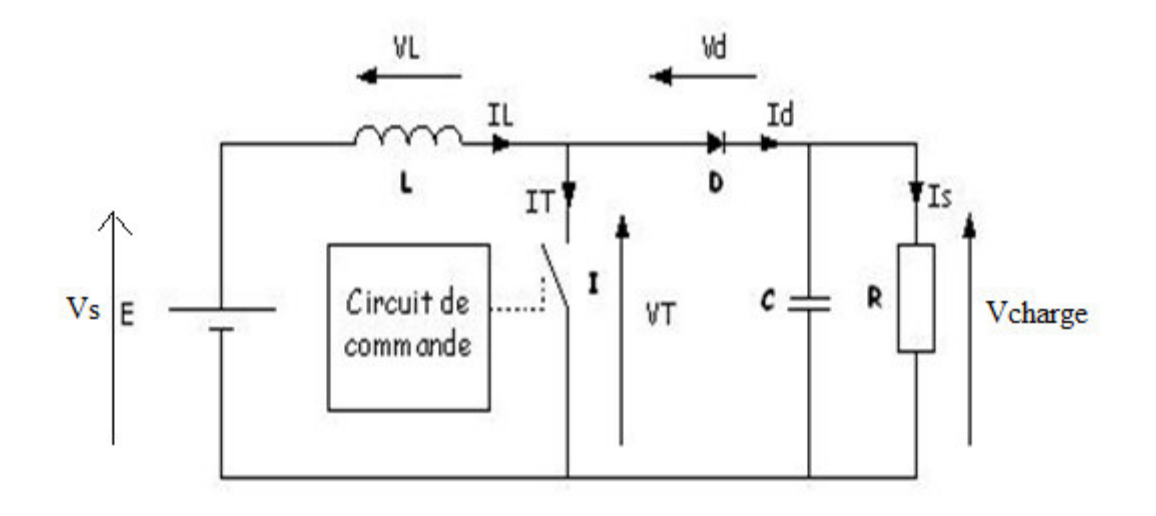

Figure .II.20 : Hacheur survolteur.

 Pour étudier l'hacheur survolteur on considère que la tension aux bornes de la charge est constante, et on trouve donc deux mode de fonctionnement: figure .II.21 (a) et (b).

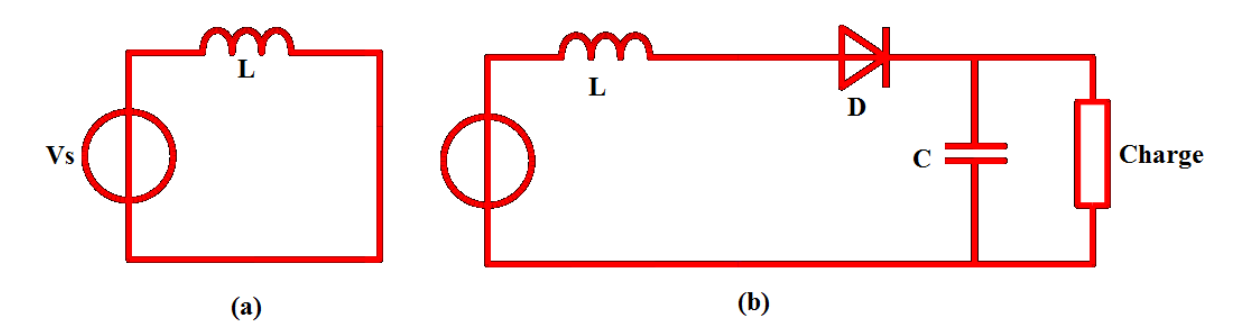

Figure .II.21: Modes de commutation d'un hacheur parallèle (survolteur).

Mode  $1:0 \le t \le Kt : fig.21(a)$ 

 L'interrupteur 'H' est fermé, la diode 'D'est bloqué et se comporte comme un interrupteur ouvert:

On a: Vs-VL=0 
$$
\rightarrow
$$
 Vs=VL  
\n
$$
\frac{di}{dt} = -\frac{Vs}{L}
$$
\nEqu. II-8

C'est une équation différentielle du premier ordre leur solution de la forme :

$$
I(t) = \frac{v_s}{L} t + A
$$
 Equ. II-9

Le courant à travers la bobine augmente alors.

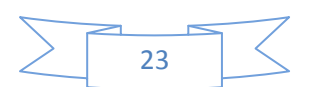

Pour  $t=0$  :

$$
I(0)=\text{Imin}=A \to i(t)=\frac{v_s}{L}t+\text{Imin}
$$
 Equ. II.10

Pour t=kt :

$$
Imax = \frac{Vs}{L}kt + Imin
$$
 Equ. II-11

Donc l'ondulation crête à crête du courant 'IL' sera :

∆IL=Imax – Imin

$$
\Delta \mathcal{IL} = \frac{Vs}{L} kt \qquad \text{Equ. II.12}
$$

Mode  $2 : kT \leq t \leq t : fig.21(b)$ 

Dans cette phase, l'interrupteur est ouvert, et toute la puissance est transitée vers la charge.

$$
Vs=VL+Vch \rightarrow VL=Vs-Vch \rightarrow \frac{di}{dt} = \frac{v_s - vch}{L}
$$
 Equ. II-13

C'est une équation différentielle de premier ordre leur solution de la forme :

$$
\rightarrow I(t) = \frac{Vs - Vch}{L} t + B
$$
 Equ. II-14

Dans ce mode l'inductance est déchargé .donc son courant décroit. Alors on a :

$$
Pour: t=Kt:
$$

$$
IL(kT)=Imax = \frac{v_s - v_{ch}}{L} Kt + B \rightarrow B=Imax = -\frac{v_s - v_{ch}}{L} Kt
$$
 Equ. II-15

Donc 'IL(t)' sera : IL(t)= 
$$
\frac{Vs - Vch}{L}
$$
 t+Imax -  $\frac{Vs - Vch}{L}$  Kt Equ. II.16

 $Pour : t=t$  :

$$
I(T)=\text{Imin}=\frac{v_s-vch}{L}t+\text{Imax}-\frac{v_s-vch}{L}Kt
$$
 Equ. II-17

On peut donc calculer l'ondulation crête à crête du courant 'IL' :

$$
\Delta IL = Imax - Imin
$$
 Equ. II-18

$$
\Delta IL = \text{Imax} - \frac{v_s - v_{ch}}{L} t - \text{Imax} + \frac{v_s - v_{ch}}{L} Kt
$$
 Equ. II-19

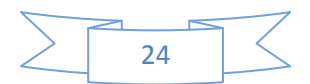

$$
\Delta IL = -\frac{Vs - Vch}{L} (t - Kt) \tag{Equ. II-20}
$$

$$
\Delta IL = \frac{Vch - Vs}{L} \cdot (1 - K) \cdot t
$$
 Equ. II-21

D'après l'équation (II.11) et (II.13) on a :

$$
Kt = \frac{L\Delta IL}{Vs}
$$
 Equ. II-22

$$
(1-K)t = \frac{L \Delta IL}{Vch - Vs}
$$
 Equ. II-23

D'après les deux équations (II-21) et (II-12) on a :

$$
\Delta IL = \frac{Vch - Vs}{L} (1 - K)t = \frac{Vs}{L} kt \rightarrow kVs = Vch(1 - k) - Vs + kVs
$$
 Equ. II-24

D'où la tension de sortie est déduite ainsi :

$$
\rightarrow \text{Vch} = \frac{\text{vs}}{1-\text{k}} \qquad \text{Equ. II-25}
$$

 Cette équation montre que la tension continue de la sortie est supérieure à la tension moyenne d'entrée une fois le rapport cyclique k change.

**Donc :** le hacheur parallèle est élévateur de tension.

#### • **La relation entre 'Is' et 'Ich' :**

Si on considère que les éléments du montage sont idéale .on peut dire :  $P_{entre} = P_{sortie}$ 

$$
\rightarrow \text{Ps} = \text{Pch} \rightarrow \text{Vs. Is=Vch. Ich} \qquad \text{Equ. II-26}
$$

On remplace l'équation (II-26) dans (II-25) on trouve :

Vs. Is = 
$$
\frac{Vs}{1-k}
$$
 Ich → Is =  $\frac{Ich}{1-k}$ 

\n→ Ich=  $\frac{Vs}{1-k}$ 

\nEqu. II.27

#### • **L'ondulation crête à crête du courant 'IL' :**

 L'équation de l'ondulation du courant déduite ci-dessous permet de dimensionner les éléments de stockage (L, C) pour une fréquence de hachage f et une valeur d'ondulation choisies.

D'après l'équation (II-22) et (II-23) on trouve :

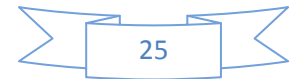

$$
\frac{L \Delta IL}{Vs} + \frac{L \Delta IL}{Vch - Vs} = \frac{1}{f} \longrightarrow L \Delta IL \quad \frac{Vs + (Vch - Vs)}{Vs(Vch - Vs)} = \frac{1}{f}
$$
  
 
$$
\Delta IL = \frac{Vs(Vch - Vs)}{Vch} \frac{1}{fL} \qquad \qquad \text{Equ. II-28}
$$

On remplace l'équation (II-21) dans (II-22) pour trouver l'équation '∆IL ' :

$$
\Delta IL = \frac{V s.k}{f.L}
$$
 Equ. II-29

#### • **L'ondulation crête à crête de la tension de la capacité :**

D'après le mode -1- figure .II.20(a) on a : Ic= Ich

Si on considère que le courant est fixé donc : Ic=Ich=cts, l'ondulation crête à crête sera :

$$
\Delta Vc = \frac{1}{c} \int_0^{kt} Ic \, dt = \frac{1}{c} \int_0^{kt} Ich \, dt
$$
  
\n
$$
\rightarrow \Delta Vc = \text{Ich} \frac{k t}{c}
$$
 Equ. II.30

L'équation (II-22) donne:

$$
Kt = \frac{Vch - Vs}{Vs.f}
$$
 Equ. II-31

On remplace (II-30) dans l'équation (II-31) on trouve :

$$
\Delta Vc = \text{Ich} \frac{Vch - Vs}{Vs.f.c}
$$
 Equ. II-32

L'équation (II-26) donne aussi :

$$
K = \frac{Vch - Vs}{Vch}
$$
 Equ. II-33

Donc, l'ondulation de tension s'identifie ainsi:

$$
\Delta Vc = \text{Ich} \frac{k}{f.c}
$$
 Equ. II-34

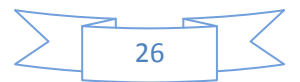

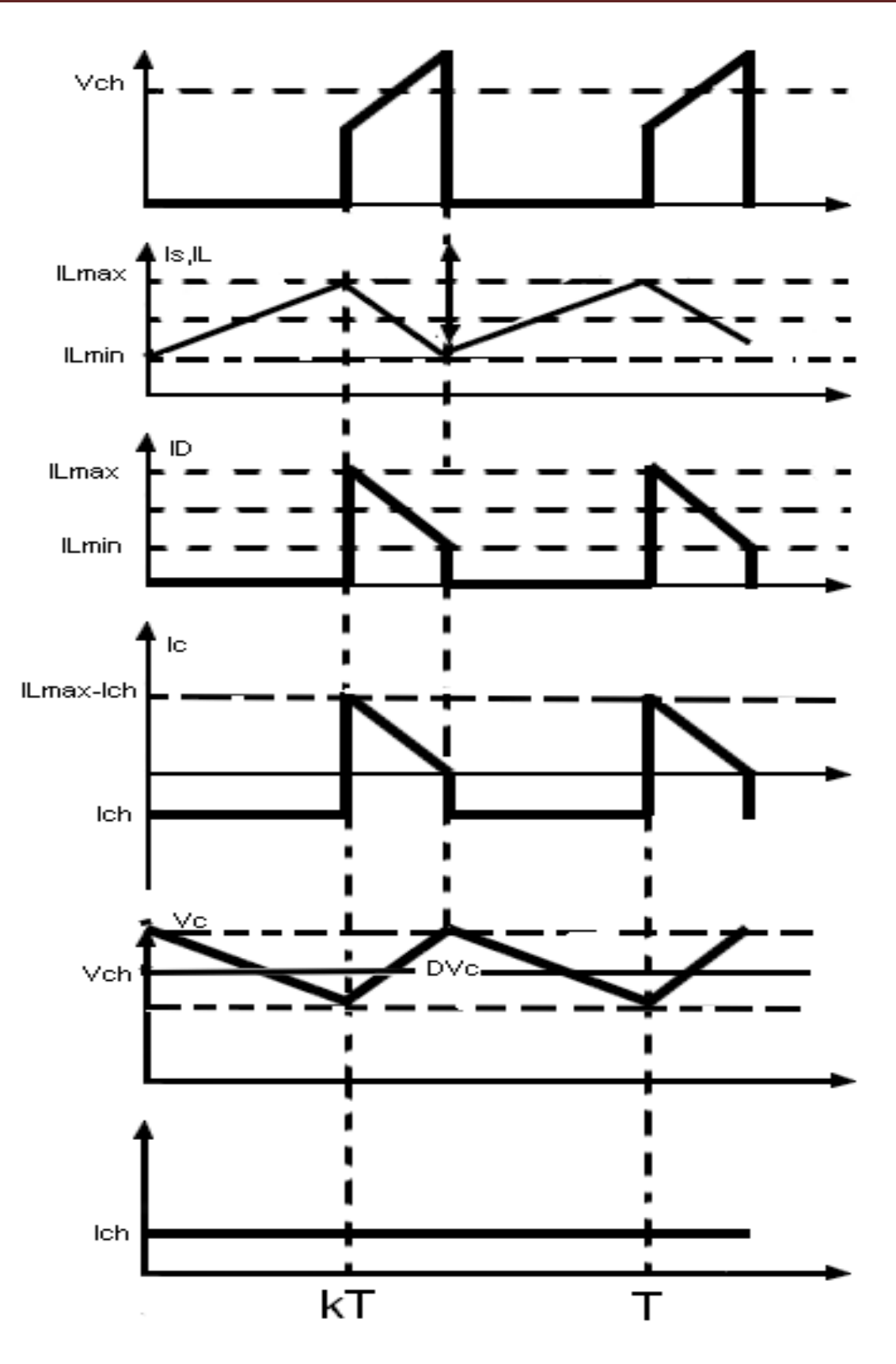

Figure .II.22 : Les formes d'onde d'un hacheur survolteur.

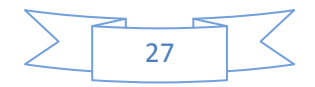

#### **II-5- MODELE DU BUS CONTINU :**

 Le modèle du bus continu permet de faire transiter toute la puissance extraite vers le réseau.

 On présente le modèle de bus continu par la loi des nœuds sur la figure .II.23, où le courant de l'hacheur  $I_{\text{hach}}$  est considéré comme perturbation, et le courant de l'onduleur  $I_{\text{ond}}$ comme commande.

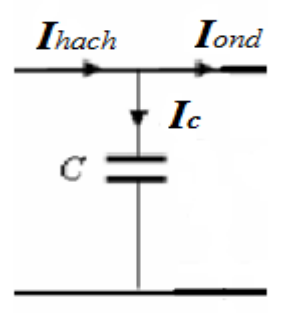

Figure .II.23 : Modèle du bus continu.

D'après le modèle du bus continu on voit que :

$$
I_{\text{hach}} = I_c + I_{\text{ond}}
$$
 Equ.II-35

Donc on peut calculer le courant de bus continu :

$$
I_c = I_{\text{hach}} - I_{\text{ond}}
$$
 Equ. II-36

#### **II-6- MODELE DE L'ONDULEUR DE TENSION :**

Dans cette partie on présentera la modélisation respective de l'onduleur.

 Un onduleur est un convertisseur statique assurant le convertisseur continu – alternatif, alimenté en continu. Il modifie la façon périodique les connections entre l'entré et la sortie et permet d'obtenir d'alternatif à la sortie [13]

La figure .II.24 est présenté le schéma symbolique de l'onduleur :

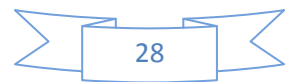

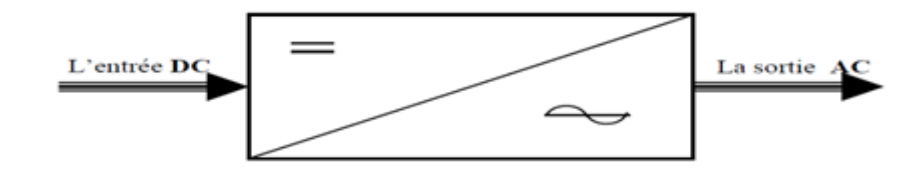

Figure .II.24 : Le schéma symbolique de l'onduleur.

 On peut réaliser un onduleur triphasé en groupant trois onduleurs monophasés de l'un ou l'autre. Il suffit de décaler d'un tiers de période les commandes des trois phases.

Chacune des tensions de sortie est égale tantôt à  $\left(\frac{+1}{2}\right)$  $\frac{1}{2}$ , tentant à  $\left(\frac{-b}{2}\right)$  $\frac{1}{2}$ ). Les interrupteurs fonctionnent comme en monophasé. La seule différence est que le courant arrivant au point milieu du diviseur est  $I_N$  telle que  $I_N = I_A + I_B + I_C$ .

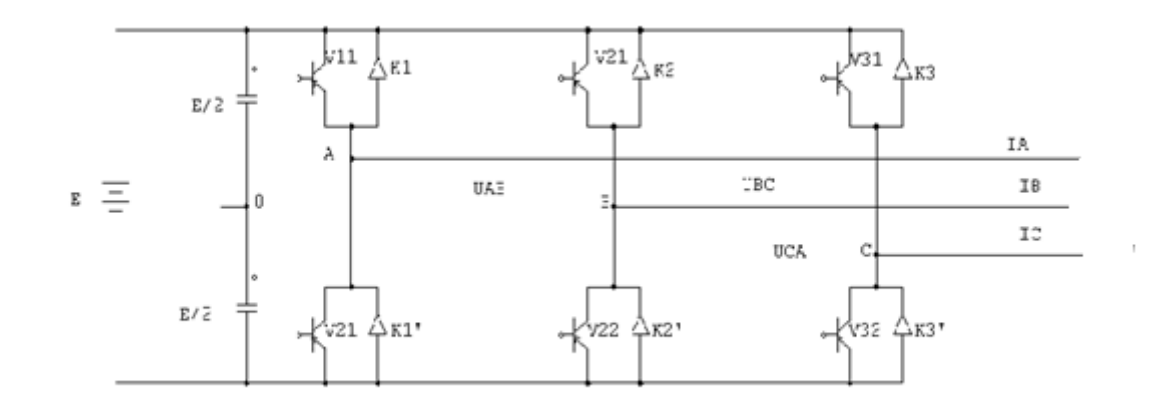

Figure .II.25 : Onduleur de tension triphasé [13].

Les interrupteurs K<sub>1</sub> et K'<sub>1</sub>, K<sub>2</sub> et K'<sub>2</sub>, K<sub>3</sub> et K'<sub>3</sub> doivent être complémentaires deux à deux, quelque soit la loi de commande à adopter, les interrupteurs imposent les tensions entre les bornes de sortie A, B, C.

$$
V_A - V_0 = \frac{E}{2} \qquad \to K_1 \quad \text{Fermé}, \qquad -\frac{E}{2} \qquad \to K_1 \text{ ouvert}
$$

 $V_B - V_0 = \frac{E}{2}$  $\frac{E}{2}$   $\rightarrow$   $K_2$  Fermé,  $-\frac{E}{2}$  $\frac{E}{2}$   $\rightarrow$  K<sub>2</sub> ouvert

$$
V_C - V_0 = \frac{E}{2} \qquad \to K_3 \qquad \text{Fermé}, \quad -\frac{E}{2} \qquad \to K_3 \text{ ouvert}
$$

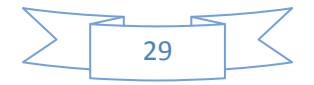

Si le récepteur est équilibré, si les trois phases présentent la même impédance pour le fondamental ainsi que pour les divers harmoniques, les produit impédances 'Z' \*courant, c'est –à- dire les tensions auront une somme nulle pour les fondamentaux ainsi que les systèmes harmoniques successifs. En ajoutant toutes ces sommes, on obtient la somme nulle des trois tensions.

$$
V_C = \frac{1}{3}(V_C - V_A) - \frac{1}{3}(V_B - V_C)
$$
Equ. II-37  
A course do l'óquilibre du récentour i

A cause de l'équilibre du récepteur :

$$
I_A + I_B + I_C = 0 \quad \text{Entraine} \quad V_A + V_B + V_C = 0 \tag{Equ. II-38}
$$

On peut donc écrire :

$$
V_A = \frac{1}{3} [2(V_A - V_0) - (V_B - V_0) - (V_C - V_0)]
$$
  
\n
$$
V_B = \frac{1}{3} [-(V_A - V_0) + 2(V_B - V_0) - (V_C - V_0)]
$$
  
\n
$$
V_C = \frac{1}{3} [-(V_A - V_0) - (V_B - V_0) + 2(V_C - V_0)]
$$
  
\nEqu. II-39

 Si VAO, VBO et VCO sont les tensions d'entrée de l'onduleur (valeur continue), alors VA, VB et VC sont les tensions de sorties de cet onduleur (valeur alternative), par conséquent, l'onduleur de tension peut être modélisé par une matrice **[T]** assurant le passage continu - alternatif **(DC-AC).**

On aura alors :

$$
[V_{ABC}] = [T] * [V_{DC}]
$$
 Equ. II-40

Avec :

 $V_{ABC}$ : Tensions alternatifs équilibrées.

 $V_{DC}$ : Tension continue.

[T]
$$
\frac{2}{3}
$$
  $\begin{bmatrix} -1 & 2 & -1 \\ -1 & 2 & -1 \end{bmatrix}$  Equ. II-41  
 $\begin{bmatrix} -1 & -1 & 2 \\ -1 & -1 & 2 \end{bmatrix}$ 

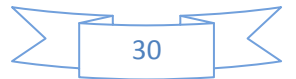

#### **II-7- MODELE DU RESEAU :**

Un réseau électrique est un ensemble d'infrastructures énergétiques plus ou moins disponibles permettant d'acheminer l'énergie électrique des centres de production vers les consommateurs d'électricité.

 Il est constitué de lignes électriques exploitées à différents niveaux de tension, connectées entre elles dans des postes électriques. Les postes électriques permettent de répartir l'électricité et de la faire passer d'une tension à l'autre grâce aux transformateurs.

La figure .II.26 représente le modèle du réseau proposé.

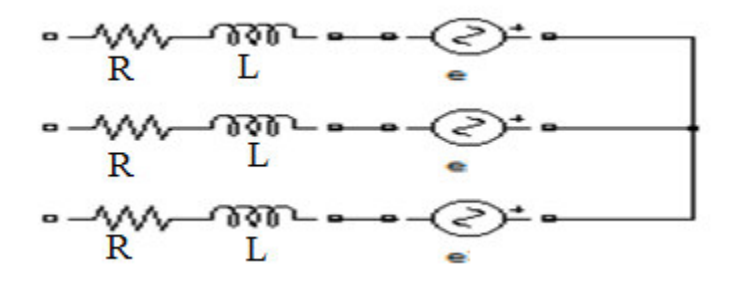

Figure .II.26 : Modèle du réseau.

 Le modèle proposé est composé d'une source de tension en série avec une impédance inductive.

Le modèle mathématique de réseau est alors :

$$
V_a = R_{i1} + L_s * \frac{di_1}{dt} + e_1
$$
  
\n
$$
V_b = R_{i2} + L_s * \frac{di_2}{dt} + e_2
$$
  
\n
$$
V_c = R_{i3} + L_s * \frac{di_3}{dt} + e_3
$$
  
\nEqu. II-42

Avec les fem du réseau est de forme :

$$
e1 = 220\sqrt{2}\sin(wt)
$$
  
\n
$$
e2 = 220\sqrt{2}\sin(wt - \frac{2\pi}{3})
$$
  
\n
$$
e3 = 220\sqrt{2}\sin(wt - \frac{4\pi}{3})
$$
  
\nEqu. II-43

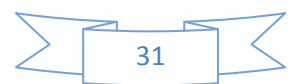

#### *II-b- Description des approches de commande :*

#### **II-8-DESCRIPTION DE L'MPPT (COMMANDE DE L'HACHEUR SURVOLTEUR) :**

Nous pouvons classifier d'une manière générale, les commandes du MPPT selon le type d'implémentation électronique: analogique, numérique ou mixte. Il est cependant plus intéressant de les classifier selon le type de recherche qu'elles effectuent et selon les paramètres d'entrée de la commande du MPPT. Bien qu'il existe un grand nombre de publications scientifiques qui présentent des commandes du MPPT plus ou moins complexes.

 La figure .II.27 montre le diagramme synoptique d'un système photovoltaïque, avec un module MPPT qui a pour entrées la tension et le courant de sortie du module. Dans la plupart des cas, on fait maximiser la puissance fournie par le module solaire [11].

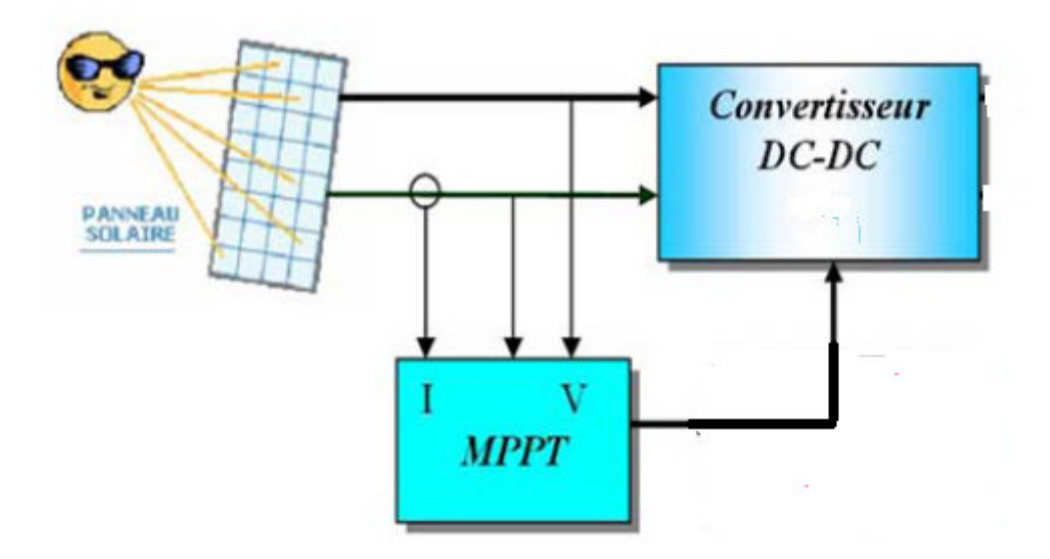

Figure .II.27 : Diagramme synoptique d'un système photovoltaïque avec MPPT.

Ces méthodes sont basées sur des algorithmes de recherche itérative pour trouver le point de fonctionnement du module solaire pour que la puissance générée soit maximale sans interruption de fonctionnement du système. Elles ne sont pas basées sur des valeurs de références prédéfinies ou à partir des paramètres opérationnels, mais sur le maximum permanent de la puissance générée par les modules photovoltaïque PV.

 La puissance extraite du module est calculée à partir des mesures de courant I et de tension V du module et la multiplication de ces deux grandeurs  $P_{nv} = V_{nv} * I_{nv}$ 

Ces mesures sont utilisées par diverses méthodes qui poursuivent le MPP réel de la ragée.

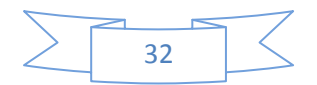

Il existe dans la littérature plusieurs algorithmes MPPT. Les plus utilisés sont :

- 1. Algorithme de la Tension Constante (CV, Constant Voltage).
- 2. Algorithme du Courant constant (Constant Current).
- 3. Les algorithmes P&O et IncCond font partie de la technique appelée Hill Climbing (monté de pente).
- 4. Conductance Incrémentale (IncCond, Incrémental Conductance).
- 5. Perturbation et Observation (P&O, Perturbe and Observe).

#### **II-8-1- Algorithme de la Tension Constante (CV, Constant Voltage) :**

Cette technique de recherche du PPM est très simple. Elle consiste à comparer la tension du panneau (Vpv) avec une tension de référence qui correspond à la tension optimale (Vopt). L'erreur de tension est alors utilisée pour ajuster le rapport cyclique du CS, afin de faire coïncider les deux tensions.

La tension de référence est obtenue à partir de la connaissance de la relation linéaire existante entre Vopt et Voc d'un module PV :

$$
Vopt = Kv. Voc.
$$
 Equ. II-44

#### **II-8-2- Algorithme du Courant constant (Constant Current) :**

Cette nouvelle méthode est basée sur la connaissance de la relation linéaire en première approche entre IOPT et ICC comme le montre l'équation:

$$
I_{OPT} = K_{I} \cdot I_{CC}
$$
 Equ. II-45

Avec k<sub>I</sub> correspondant à un facteur de courant qui dépend là aussi du GPV utilisé et est généralement compris entre 0.78 et 0.92.

#### **II-8-3- Principe de commande "Hill Climbing" :**

La technique de contrôle nommée Hill Climbing consiste à faire « monter » le point de fonctionnement le long de la caractéristique du générateur présentant un maximum.

La recherche s'arrête théoriquement quand le point de puissance maximal est atteint. Cette méthode est basée sur la relation entre la puissance du panneau et la valeur du rapport cyclique appliqué au CS.

Mathématiquement, le PPM est atteinte lorsque  $dPPV/dD$  est forcé à zéro par la commande, comme le montre la figure II.28:

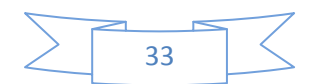

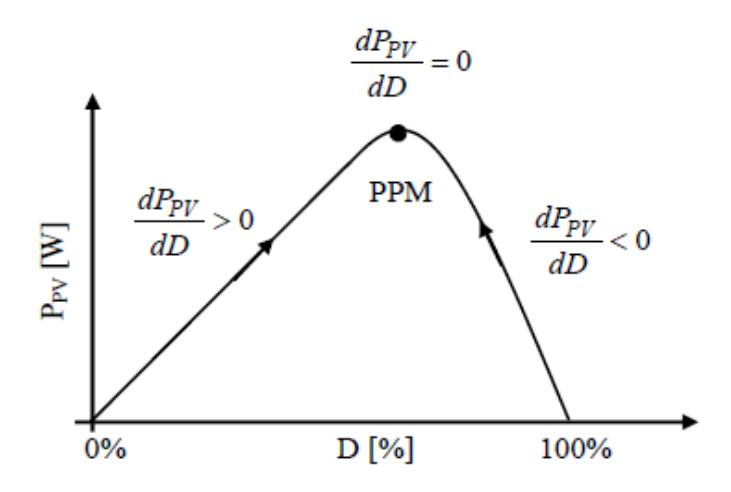

Figure II.28 : Relation entre PPV et le rapport cyclique D du convertisseur statique.

L'algorithme de cette méthode est illustré sur la figure II.29 La variable *Sloop* correspond à une variable qui prend la valeur « 1 » ou « -1 » suivant la direction que l'on doit donner à la recherche pour augmenter la puissance en sortie du panneau. *D* et *PPV* représentent respectivement le rapport cyclique et la puissance du générateur, *a* symbolise la variable d'incrément du rapport cyclique. Périodiquement, la puissance  $PPVn$  est comparée à la valeur déterminée précédemment  $PPVn - 1$ , en fonction du résultat de la comparaison, le signe de la valeur *Sloop* change ou reste identique. Ce qui a pour effet d'incrémenter ou de décrémenter la valeur du rapport cyclique. Une fois le PPM atteint, le système oscille autour de ce dernier indéfiniment rejoignant alors les compromis à faire entre rapidité et précision comme la méthode précédente et les pertes liées à ces oscillations.

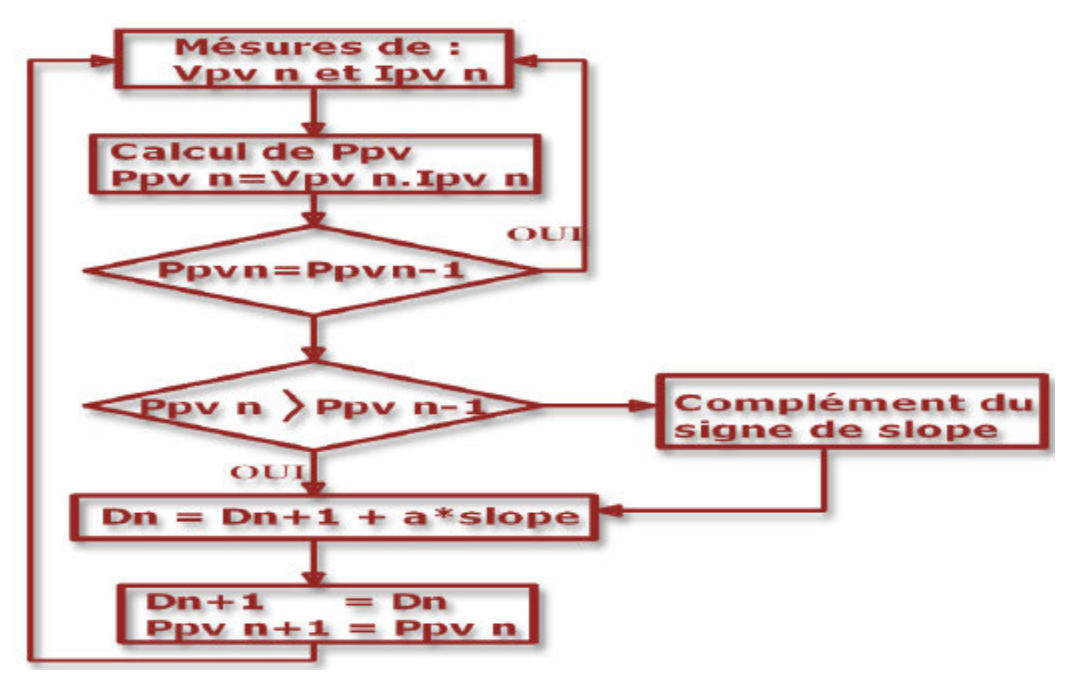

Figure II.29 : Algorithme type de la commande Hill Climbing.

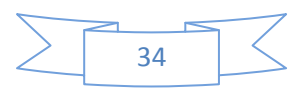

#### **II-8-4- algorithme d'incrémentation de l'inductance :**

Dans cet algorithme la dérivée de la puissance de sortie du panneau est calculée d'une autre manière. Elle est calculée en fonction de la tension V et sa différence dV et du courant I et sa différence dI.

 Cette dérivée est nulle au point de puissance maximale, positive à gauche du point MPP et négative à droite.

La puissance du panneau solaire est donnée par :

 $P=V.I$ 

La dérivé partielle  $\frac{dP}{dV}$  est donnée par :

$$
\begin{cases}\n\frac{dP}{dv} = I + V \frac{dI}{dv} \\
\frac{I}{V} \frac{dP}{dv} = \frac{I}{V} + V \frac{dI}{dv}\n\end{cases}
$$
\nEqu. II-46

On définit la conductance de la source  $G = \frac{I}{V}$  et l'incrémentale conductance  $\Delta G = \frac{dI}{dV}$ .

 Puisque la tension V du panneau est toujours positive, les relations expliquent que le point de puissance maximale MPP est atteint si la conductance de la source G égale l'incrémentale conductance ∆G de la source avec un signe moins, et qu'elle est à gauche de ce point lorsque la conductance G est supérieure à l'incrémentale conductance ∆G et vice-versa, comme suit :

$$
\begin{cases}\n\frac{dP}{dV} > 0 \text{ si } \frac{l}{V} > -\frac{dl}{dV} \\
\frac{dP}{dV} = 0 \text{ si } \frac{l}{V} = -\frac{dl}{dV} \\
\frac{dP}{dV} < 0 \text{ si } \frac{l}{V} < -\frac{dl}{dV}\n\end{cases}
$$
\nEqu. II-47

La figure .II.30 présent le signe de  $\frac{dP}{dV}$  pour différentes zones de fonctionnement

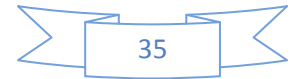

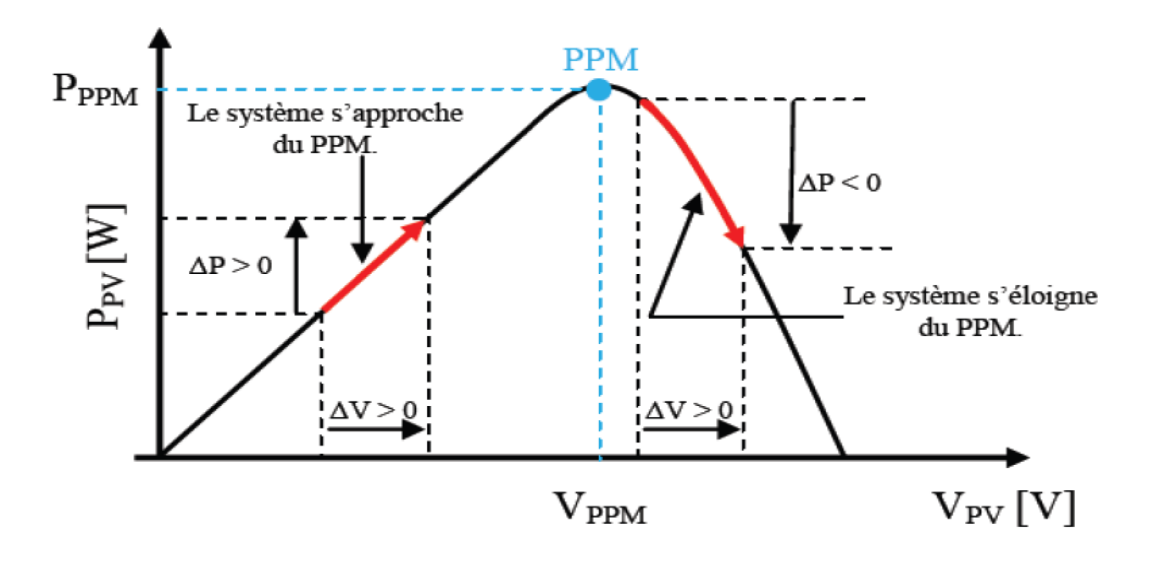

Figure .II.30: Signe de  $\frac{dP}{dV}$ pour différentes zones de fonctionnement [1].

Sur le schéma suivant est illustré l'organigramme pour cet algorithme :

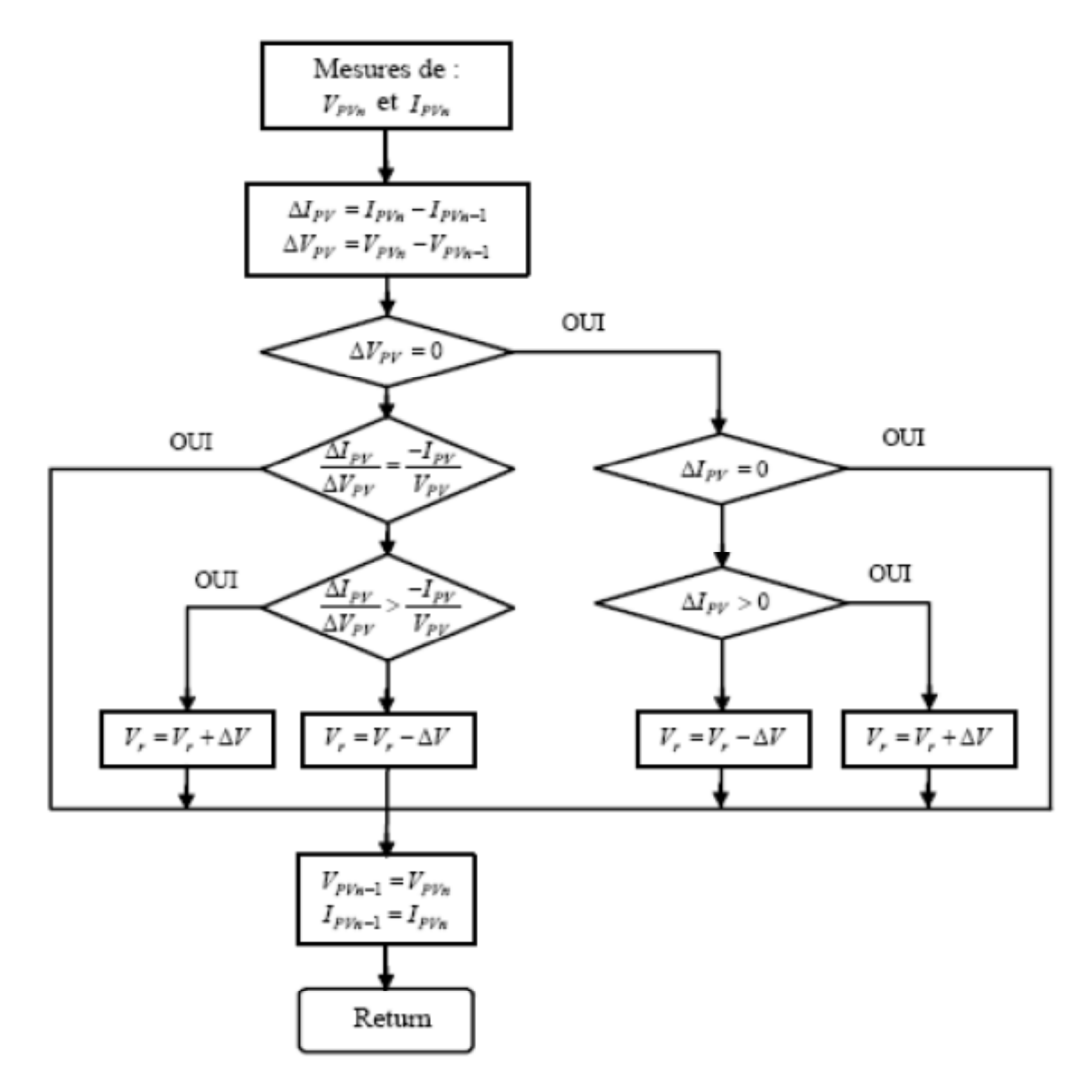

Figure .II.31 : Algorithme d'une commande MPPT basée sur la méthode (Inc-Cond) [1].

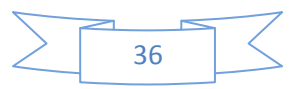

#### **II-8-5- Méthode de perturbation et d'observation (P&O):**

La méthode de perturbation et observation (P&O) est une approche largement répandue dans la recherche de MPPT parce qu'elle est simple et exige seulement des mesures de tension et du courant du panneau photovoltaïque  $I_{pv}$  et  $V_{pv}$  respective. Elle peut dépister le point maximum de puissance même lors des variations de l'éclairement et la température respective. Elle peut dépister le point maximum de puissance même lors des variations de l'éclairement et la température.

 Comme son nom l'indique, la méthode P&O fonctionne avec la perturbation de la tension  $V_{pv}$  et l'observation de l'impact de ce changement sur la puissance de sortie du panneau photovoltaïque.

La figure .II.32 représente l'algorithme de la méthode P&O. À chaque cycle,  $I_{pv}$  et  $V_{pv}$  sont mesurés pour calculer  $P_{pv}(k)$ . Cette valeur de  $P_{pv}(k)$  est comparée à la valeur  $P_{pv}(k-l)$  calculée au cycle précédent [11].

Si la puissance de sortie a augmenté,  $V_{pv}$  est ajustée dans la même direction que dans le cycle précédent. Si la puissance de sortie a diminué,  $V_{pv}$  est ajustée dans la direction opposée que dans le cycle précédent.  $V_{\eta\gamma}$  est ainsi perturbée à chaque cycle de MPPT.

Quand le point de puissance maximale est atteint,  $V_{\mu\nu}$  oscille autour de la valeur optimale  $V_{.00}$ . Ceci cause une perte de puissance qui augmente avec le pas de l'incrémentation de la perturbation. Si ce pas d'incrémentation est large, l'algorithme du MPPT répond rapidement aux changements soudains des conditions de fonctionnement.

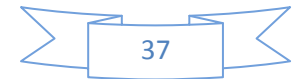

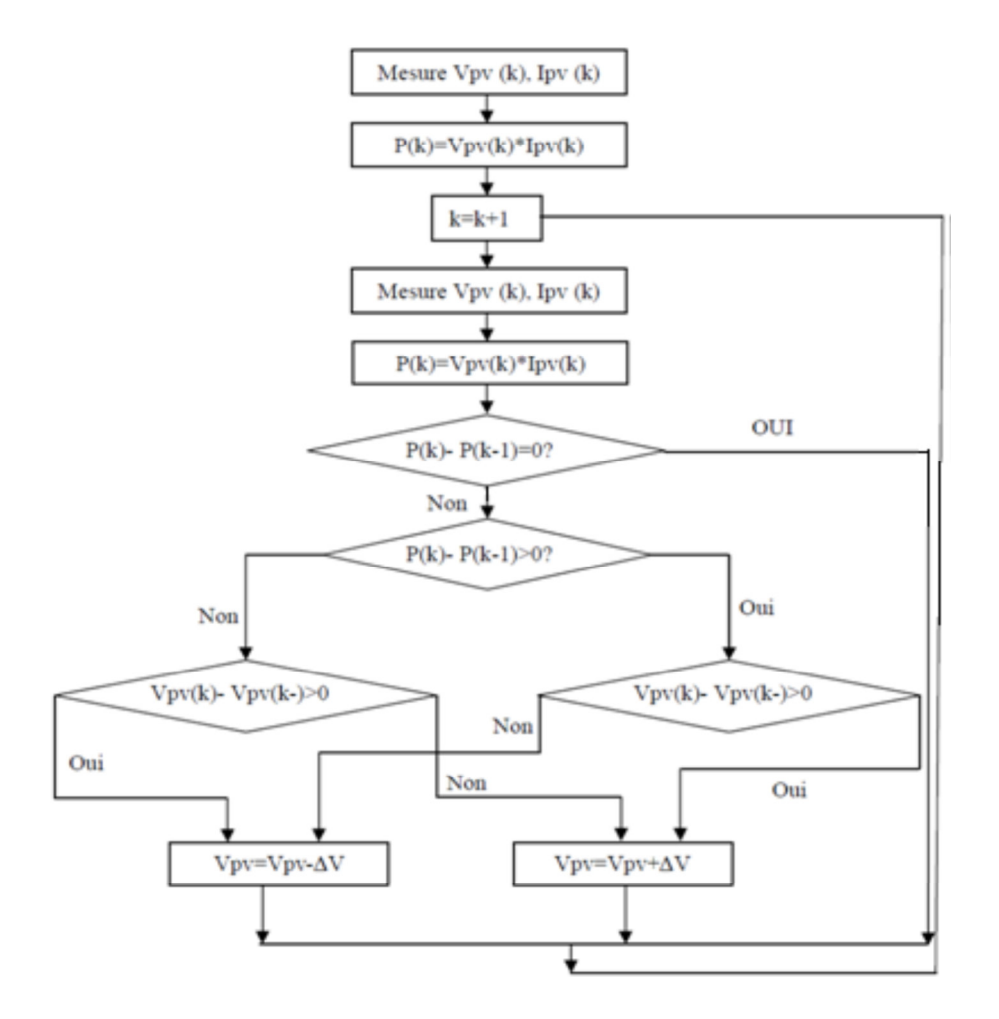

Figure .II.32 : Organigramme de la méthode de perturbation et d'observation [5].

Dans le présent travail, la commande de l'hacheur est faite par la méthode Perturbe et Observe, qui se réduit alors au quatre cas suivants :

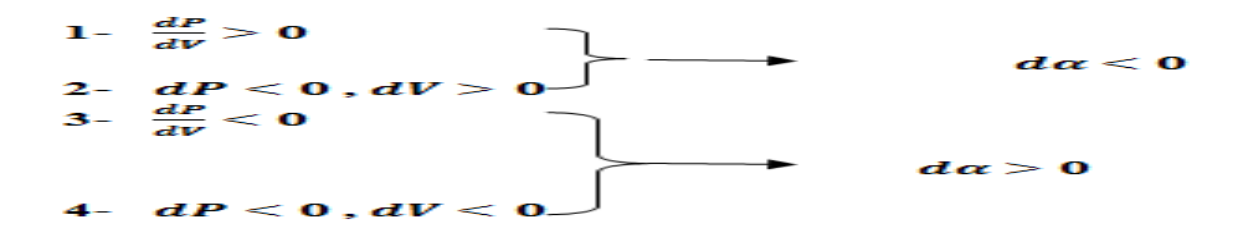

#### **II-9- COMMANDE DE L'ONDULEUR DE TENSION :**

Dans le présent travail, la commande en courant de l'onduleur est réalisée par :

#### • **REGULATION DU BUS CONTINU :**

 Cette régulation est faite par un régulateur PI qui produit à sa sortie de l'amplitude du courant coté réseau, ainsi :

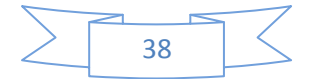

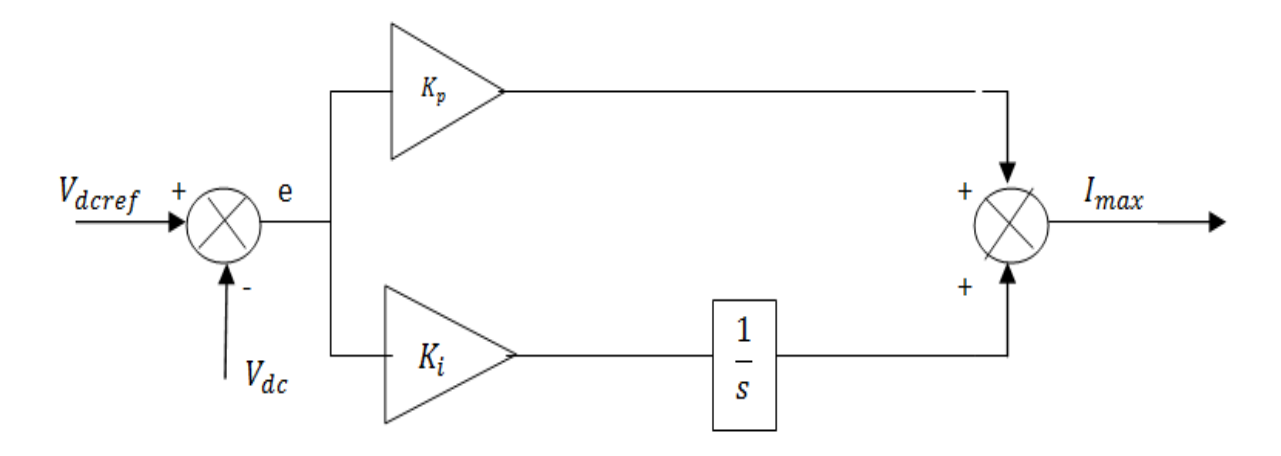

Figure .II.33 : Régulation de bus continu.

#### • **COMMANDE EN COURANT DE L'ONDULEUR :**

 Cette commande est réalisé par une régulation du bus continu par un régulateur PI qui délivre à sa sortie le courant  $I_{max}$  du coté alternatif. On utilise en plus un bloc PLL (phaselocked loop) qui produit l'angle téta des phases du réseau, et permet ainsi un fonctionnement à facteur de puissance unitaire (cos phi =1). Trois régulateurs à hystérésis sont utilisés pour la commande de l'onduleur par la comparaison des courants de références et des courants de phase  $I_{m\acute{e}s}$ .

 La commande en courant de l'onduleur présentée ci-dessus est illustrée sur la figure ci dessous :

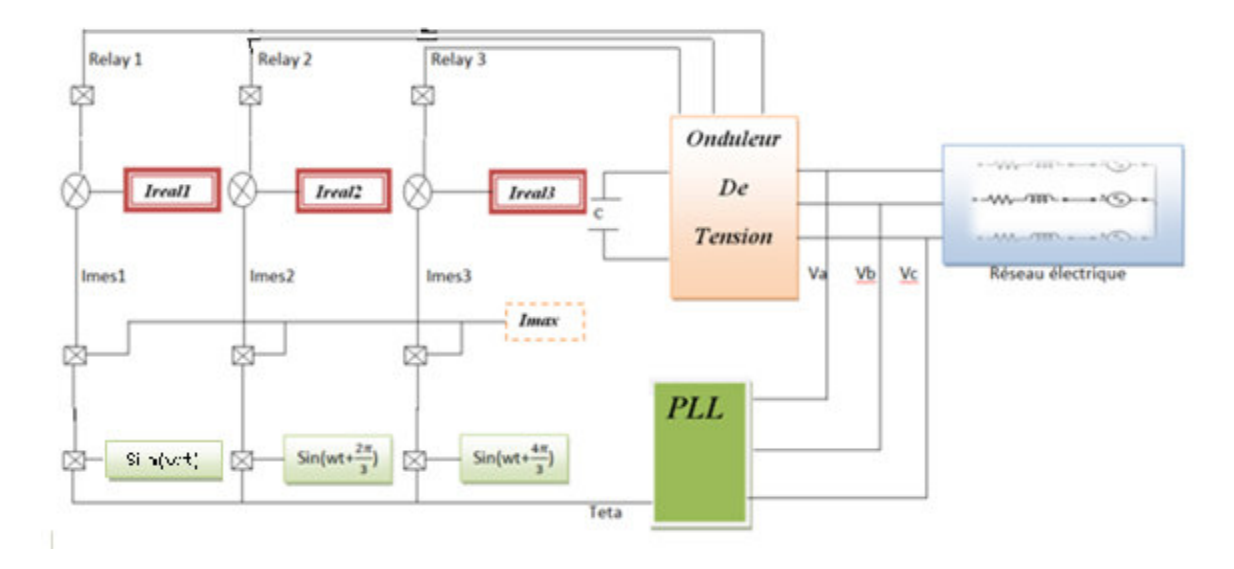

Figure .II.34 : La commande de l'onduleur.

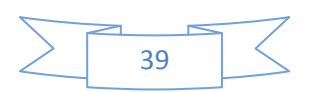

#### **II-10- CONCLUSION :**

 Dans ce chapitre, on a exposé brièvement les modélisations des composantes des systèmes et les approches de commande de l'hacheur et de l'onduleur. On a présenté aussi deux techniques de commande MPPT : Perturbe &Observe et Conductance Incrémentale, alors que la commande de l'onduleur est faite par hystérésis.

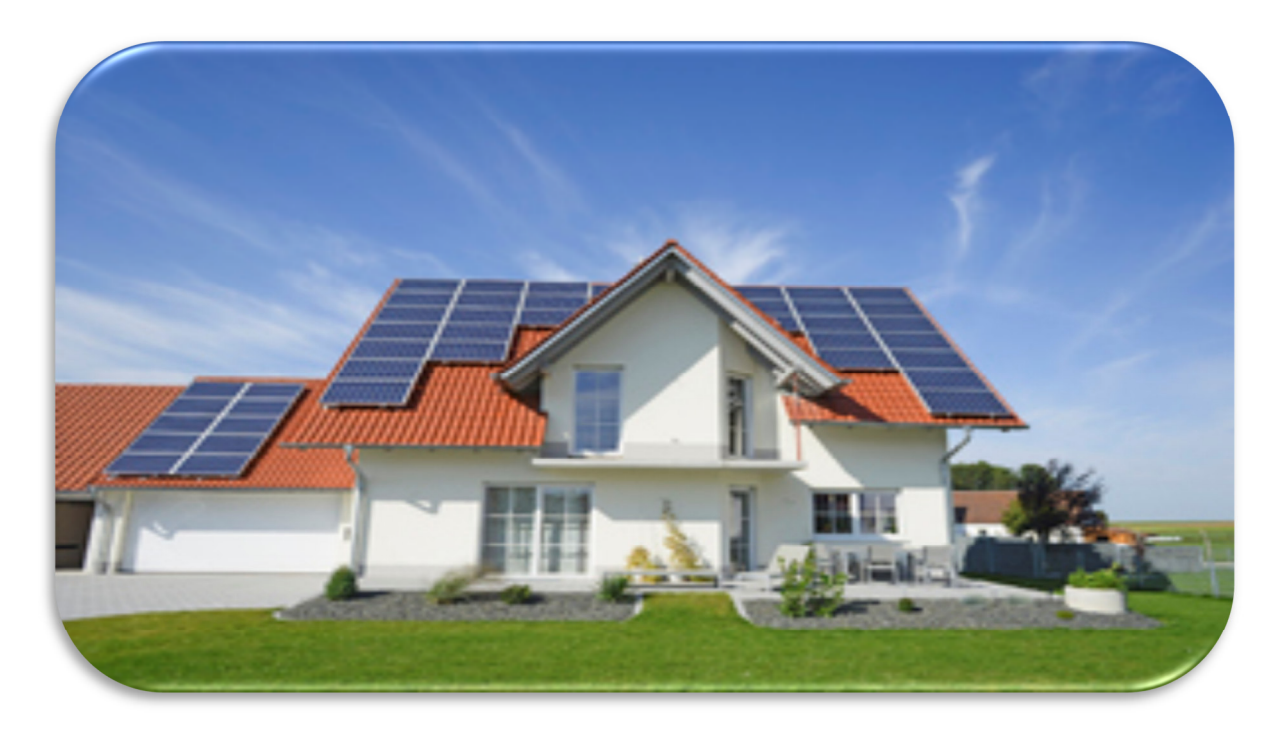

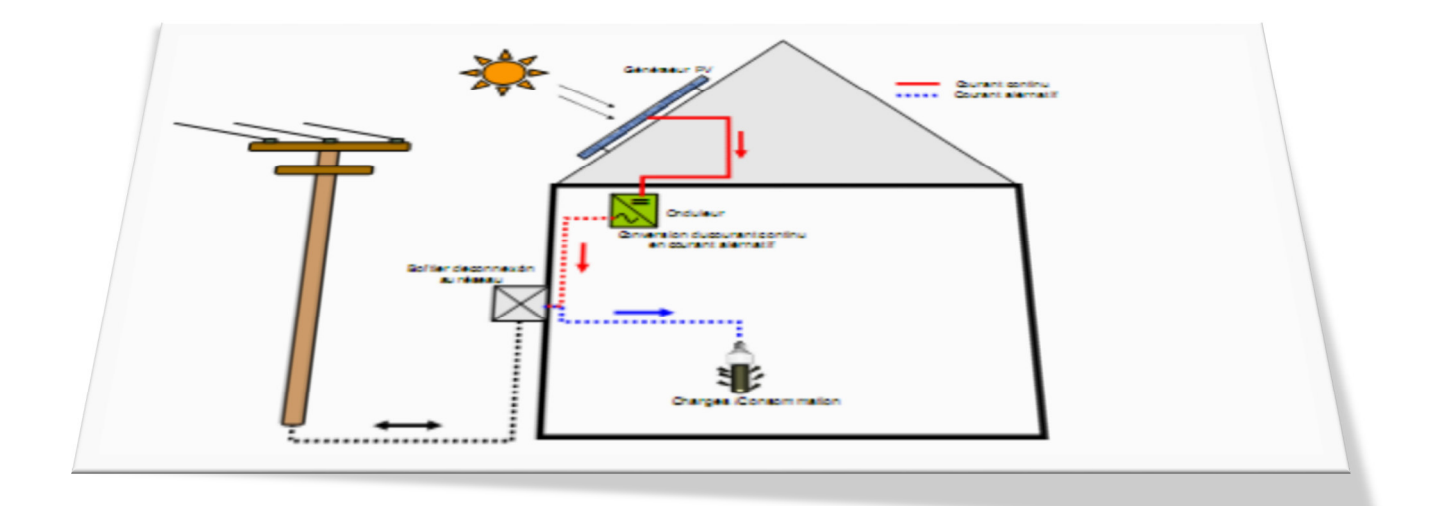

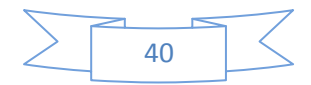

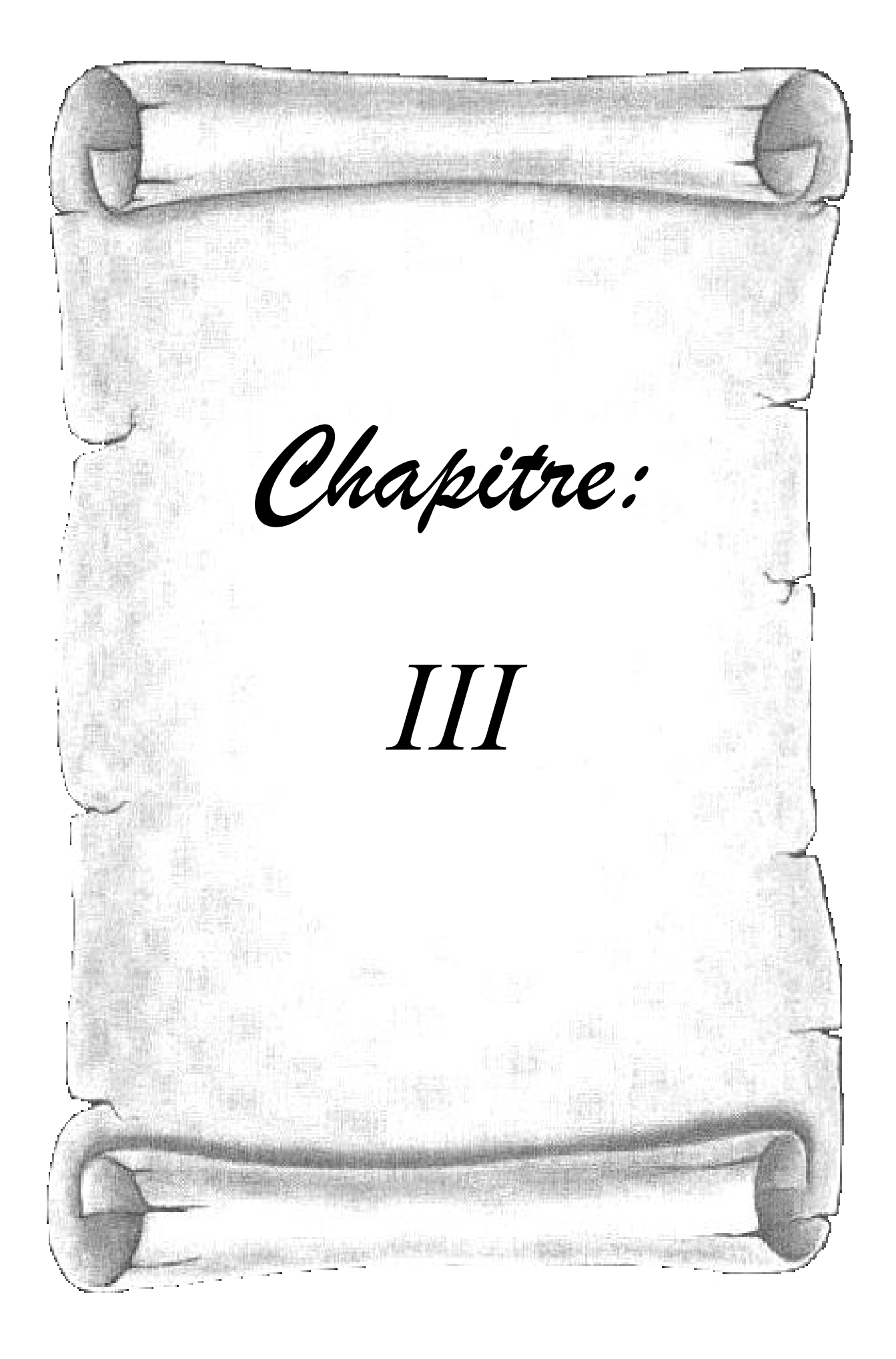

#### **III-1- INTRODUCTION :**

Dans ce chapitre, on présente une série de simulations décrivant les performances du système photovoltaïque connecté au réseau, où les objectifs visent : une extraction maximale de la puissance photovoltaïque, et un fonctionnement à facteur de puissance unitaire coté réseau.

Les résultats de simulation sont :

#### **III-2- LE PROFIL DE L'ECLAIREMENT :**

 Dans la figure (III-35) on présente le profil de l'éclairement, qui a été choisi variable en escalier de 200 à 1000 w/m² :

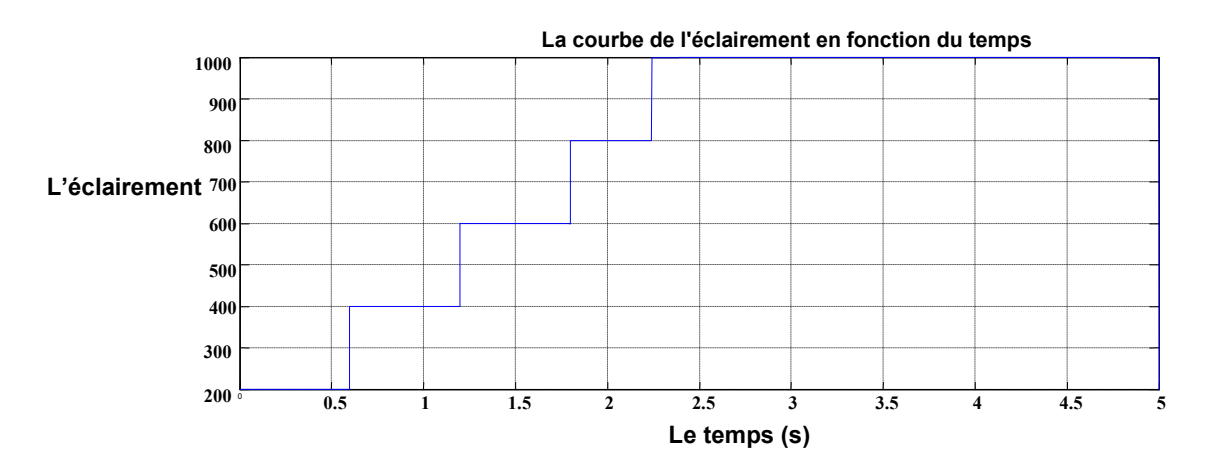

Figure (III-35) : L'éclairement en fonction du temps.

#### **III-3- LES COURBES DU GPV :**

La figure (III-36) et (III-37) et (III-38) présentent respectivement la tension  $(V_{pv})$  et la courant  $(Ipv)$  et la puissance  $(P_{pv})$ .

On peut remarquer que la tension  $V_{pv}$  suit parfaitement l'allure de la tension optimale et le courant  $Ipv$  suit parfaitement l'allure de le courant optimale, ce qui a permit l'extraction de toute la puissance générée qui augmente avec l'éclairement.

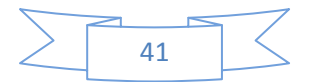

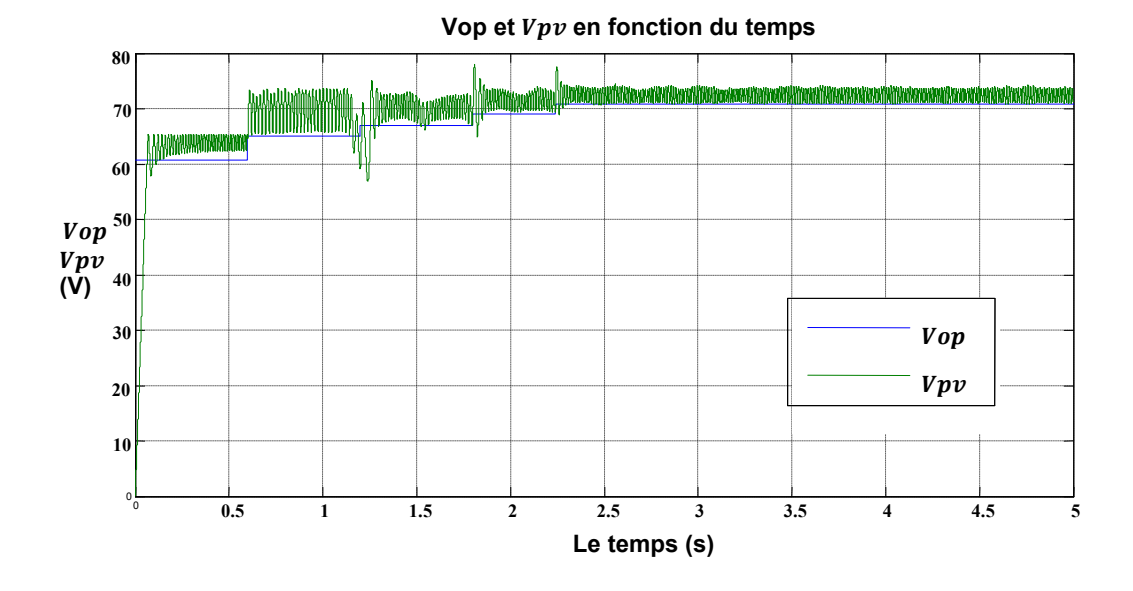

Figure (III-36) :  $V_{pv}$  et  $V_{op}$  en fonction du temps.

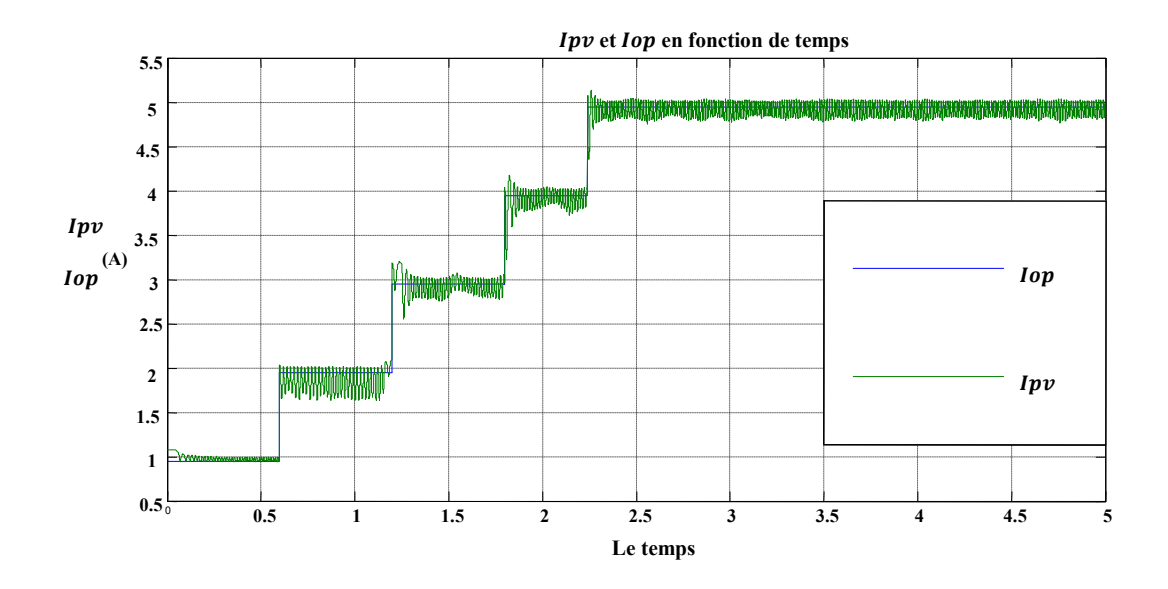

Figure (III-37) :  $I_{pv}$  et  $I_{op}$  en fonction du temps.

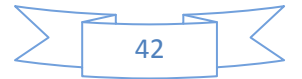

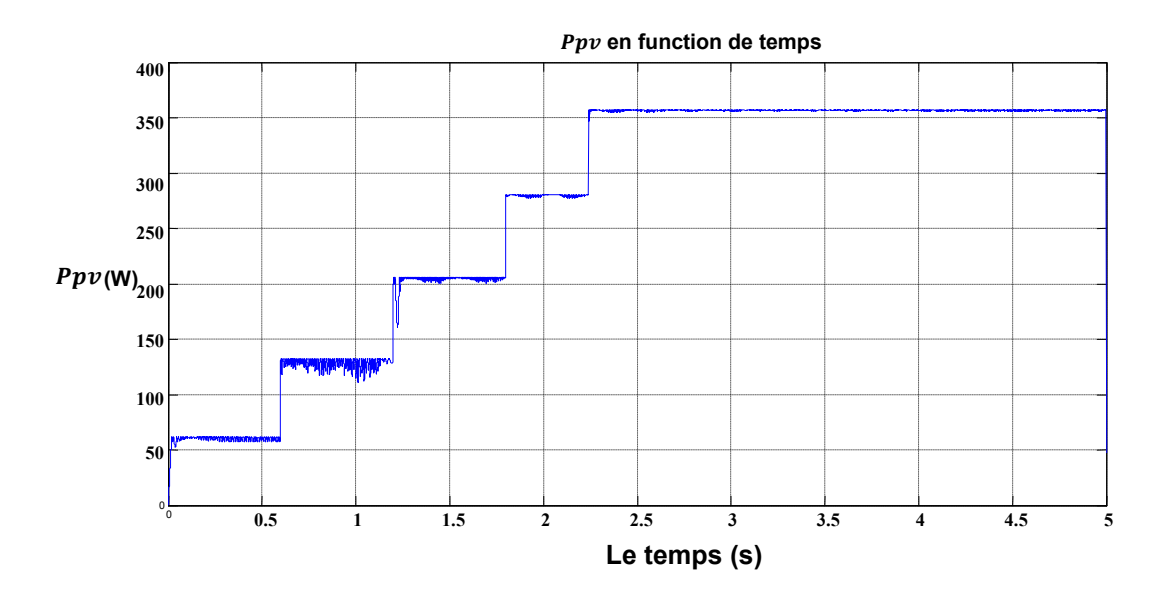

Figure (III-38) :  $P_{pv}$  en fonction du temps.

#### **III-4- LA TENSION CONTINU DE BUS (** $V_{dc}$ **):**

 Sur la figure (III-39) est illustrée l'allure de la tension du bus continu. On peut remarquer que le régulateur PI a permit une régulation du bus continu autour de sa référence (200v), malgré que l'éclairement change.

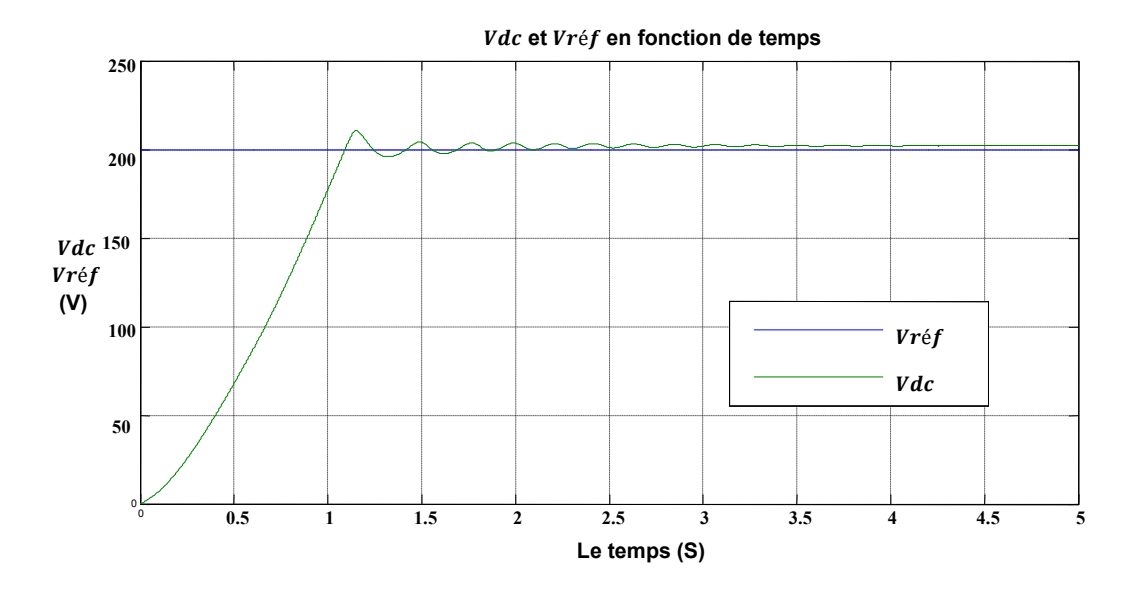

Figure (III-39) :  $V_{dc}$  et  $V_{ref}$  en fonction du temps.

Quand un zoomai la partie transitoire on voir que la tension du bus continu égale la tension de référence dans la figure suivant :

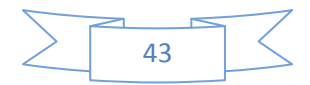

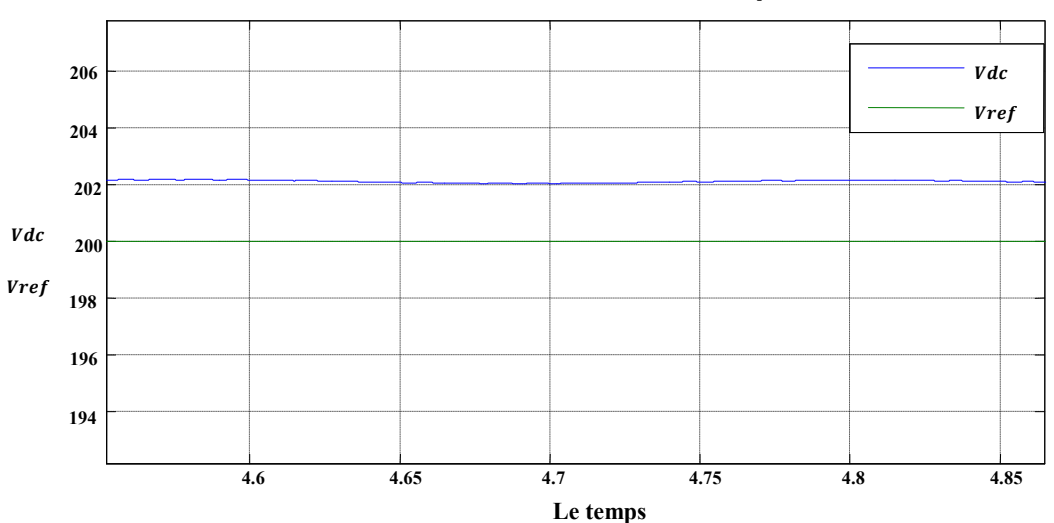

Vdc et Vref en fonction de temps

# **III-5- LA COURBE DU COURANT DE L'ONDULEUR AVEC LA TENSION (EN PHASE):**

 La figure (III-40) et (III-41) présentent la régulation par hystérisais des courants du réseau.

 A partir des résultats obtenus, on peut remarquer que la régulation par hystérésis a permis un bon suivi des courants des références, et que la tension du réseau est en phase avec le courant, ce qui permet un fonctionnement à facteur de puissance unitaire.

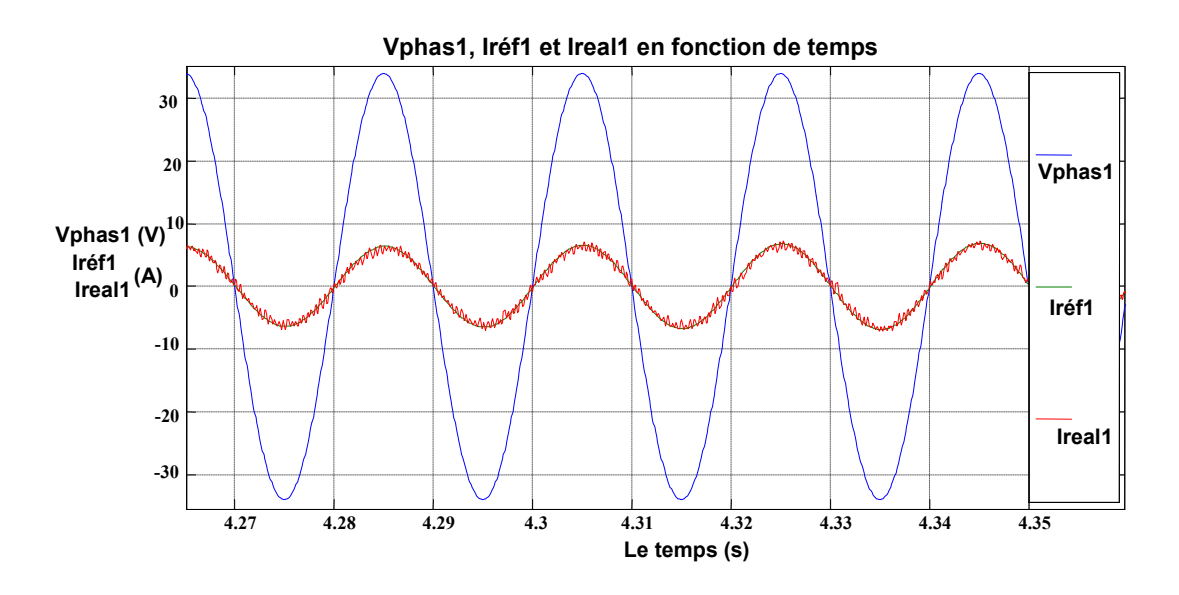

Figure (III-40) : Vphas1, Iref1 et Ireal1 en fonction du temps.

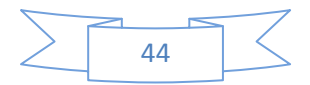

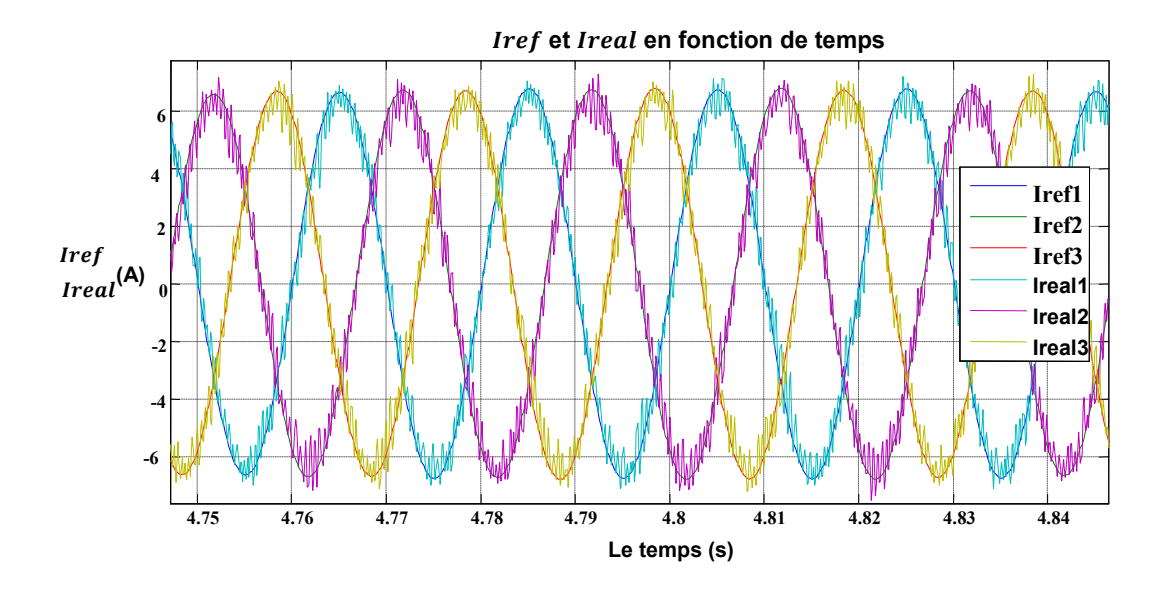

Figure (III-41) : Les trois courants réal et référence en fonction du temps.

#### **III-6- CONCLUSION :**

 Dans ce chapitre, une série de simulations a été exposée pour démontrer les performances du système permettant ainsi d'extraire le maximum de puissance photovoltaïque et un fonctionnement à facteur de puissance unitaire coté réseau.

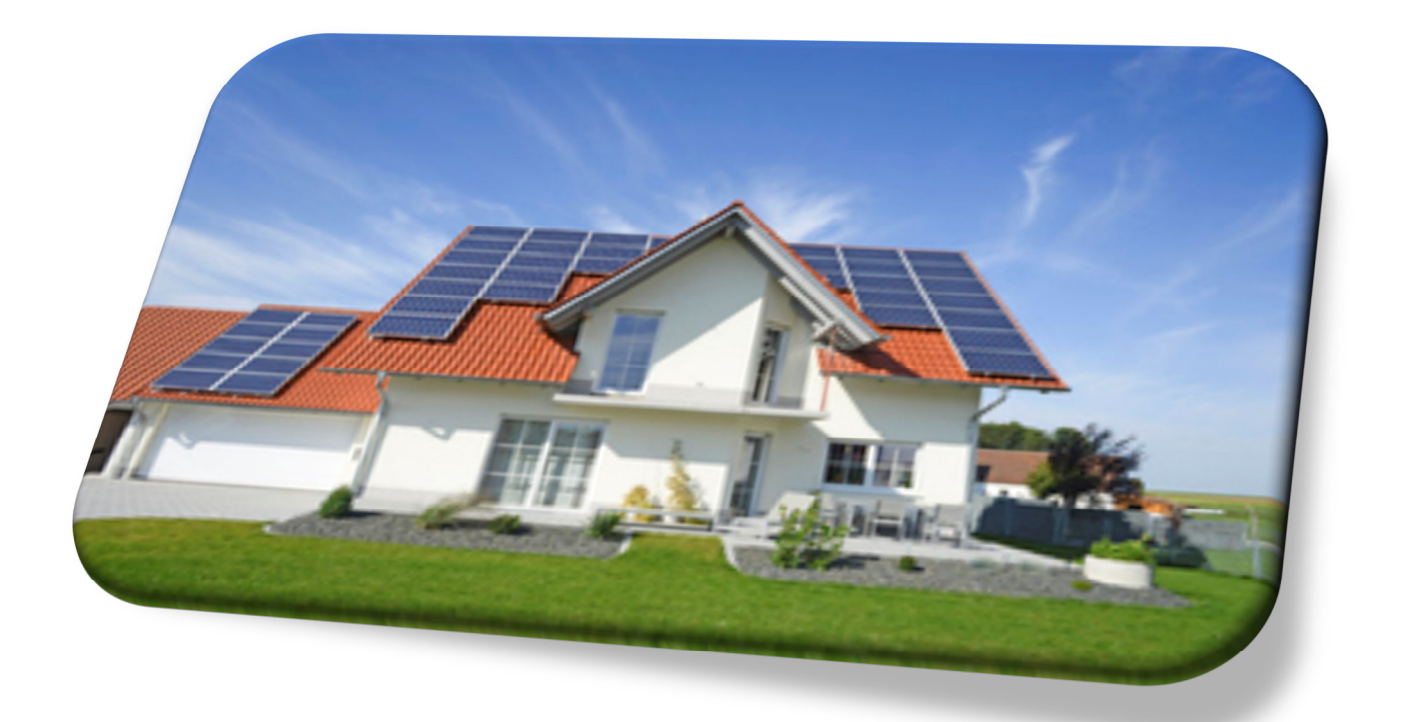

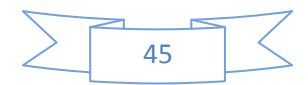

#### *Conclusion générale :*

Le travail qu'on a présenté porte sur l'analyse d'une modélisation et simulation du fonctionnement électrique d'un système photovoltaïque (PV) connecté au réseau. Dans un premier temps, on a donné des généralités sur les systèmes PV, principe de l'effet photovoltaïque, ainsi que les performances du générateur photovoltaïque.

Le cœur du travail porte sur l'optimisation du système, par l'extraction de la puissance maximale par une méthode MPPT basée sur une contre réaction de puissance : la méthode de perturbation et d'observation. Cette méthode est utilisée dans ce travail cause de sa simplicité, et son exigence seulement des mesures de tension et du courant du panneau photovoltaïque. Comme deuxième but : un fonctionnement à facteur de puissance unitaire coté réseau.

 Finalement, on a étudié la modélisation du système photovoltaïque. Pour cela, on a étudié un logiciel qui fait la modélisation des systèmes, le matlab (7.5.0).

 D'après les résultats de simulation sous Matlab (7.5.0), on a pu tirer les conclusions suivantes :

- La commande MPPT adapte le générateur PV à la charge : transfert de la puissance maximale fournie par le générateur PV via le convertisseur DC-DC, pour un éclairement variable.
- La régulation du bus continu par le régulateur PI a permit un transfert maximum de la puissance vers le réseau.
- La commande de l'onduleur par hystérésis a permit un fonctionnement à facteur de puissance unitaire.

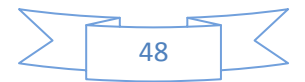

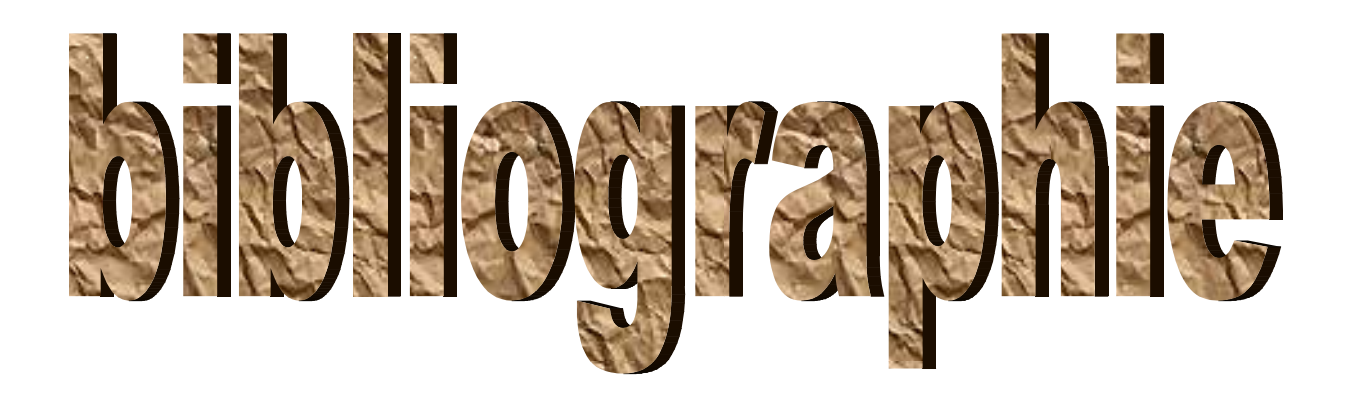

[1] Bendjamâa Ibrahim≪Modélisation et commande d'un système de stockage photovoltaïque≫, mémoire de magister, Université Abou-Bakr Belkaid –Tlemcen-, 2011/2012.

[2] Belhadj Mohammed «Modélisation D'un système de captage photovoltaïque autonome≫, Mémoire de magister2007/2008, Universitaire de Bechar.

[3] Centrales photovoltaïques – Guide pour le dimensionnement et la réalisation de projets A l'usage des bureaux d'ingénieurs Programme d'action PACER – Energies renouvelables office fédéral des questions conjoncturelles berne, juin 1996.

[4] Y. Pankow << Etude de l'intégration de la production décentralisé dans un réseau basse tension ». Thèse de doctorat de l'école national supérieure d'Art et métiers décembre 2004.

[5] http://energies2demain.com/wpcontent/uploads/polycristaline.jpg.

[6] M. Adouane «Etude et conception d'une stratégie de commande d'un onduleur connecté au réseau électrique», Mémoire de magistère, Ecole Nationale Polytechnique, Alger, Algérie, 2008.

[7] F. Chekired « Etude et implémentation d'une commande MPPT neuro-floue sur FPGA», mémoire de magister, Ecole Nationale Polytechnique, Alger, Algérie, 2008.

[8] M. Adouane «Etude et conception d'une stratégie de commande d'un onduleur connecté au réseau électrique», Mémoire de magistère, Ecole Nationale Polytechnique, Alger, Algérie, 2008.

[9] M. Makhlouf «Etude et optimisation d'un modèle de conversion d'énergie photovoltaïque application au pompage», mémoire de magister, université Mentouri Constantine, Algérie, 2006.

[10] Yann.Riffonneau «gestion des flux énergétiques dans un système photovoltaïque avec stockage connecte au réseau », thèse de doctorat , L'université josph fourier, octobre 2009.

[11] BENSACI Wafa ≪Modélisation et simulation d'un système photovoltaïque adapté par une commande MPPT≫, mémoire master, Université Kasdi Merbah–Ouargla, 2011/2012.

[12] Zidi Abdelmoumène, Ghendir lokman taki elddine << les convertisseurs DC-DC >> mémoire licence, Université Mohammed Kheider Biskra, 2010/2011.

[13] Maghsel Saliha <<Contribution a la modelisation et la commande d'une turbine eolienne>>, Mémoire magister, Université du 20 AOÜT 1955 – Skikda, 2010-2012.

# **1- LE MODULE PHOTOVOLTAÏQUE (GPV) :**

 $Icc = 5.40 A$ .  $Iop = 4.95 A$ .  $Vop = 35.4 V.$  $Voc = 44.4 V$ . Rs= $0.45$  Ω.  $Ns = 4$ .  $Np = 10$ .  $Eref = 1000 W/m2.$  $Rsg = Rs*Ns/Np.$ 

#### **2- LES PARAMETRES DE L'HACHEUR SURVOLTEUR :**

 $C1 = 1100e^{-6}$  F.

 $R= 0.001$  Ω.

 $L=30e^{-2}$  H.

 $C2 = 1100e^{-6}$  F.

#### **3- LE RESEAU ELECTRIQUE :**

 $e = 24 * 1.414 V.$ 

 $R = 0.57 \Omega$ .

 $L = 10e^{-3} H.$ 

#### **4- LE REGULATEUR PI :**

 $K_p = 1.$ 

 $K_i = 0.001$ .

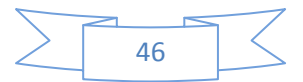

#### **5- SCHEMA DE SIMULATION DE L'ALGORITHME P&O :**

La figure .III.39 présente un block de simulation de l'algorithme P&O :

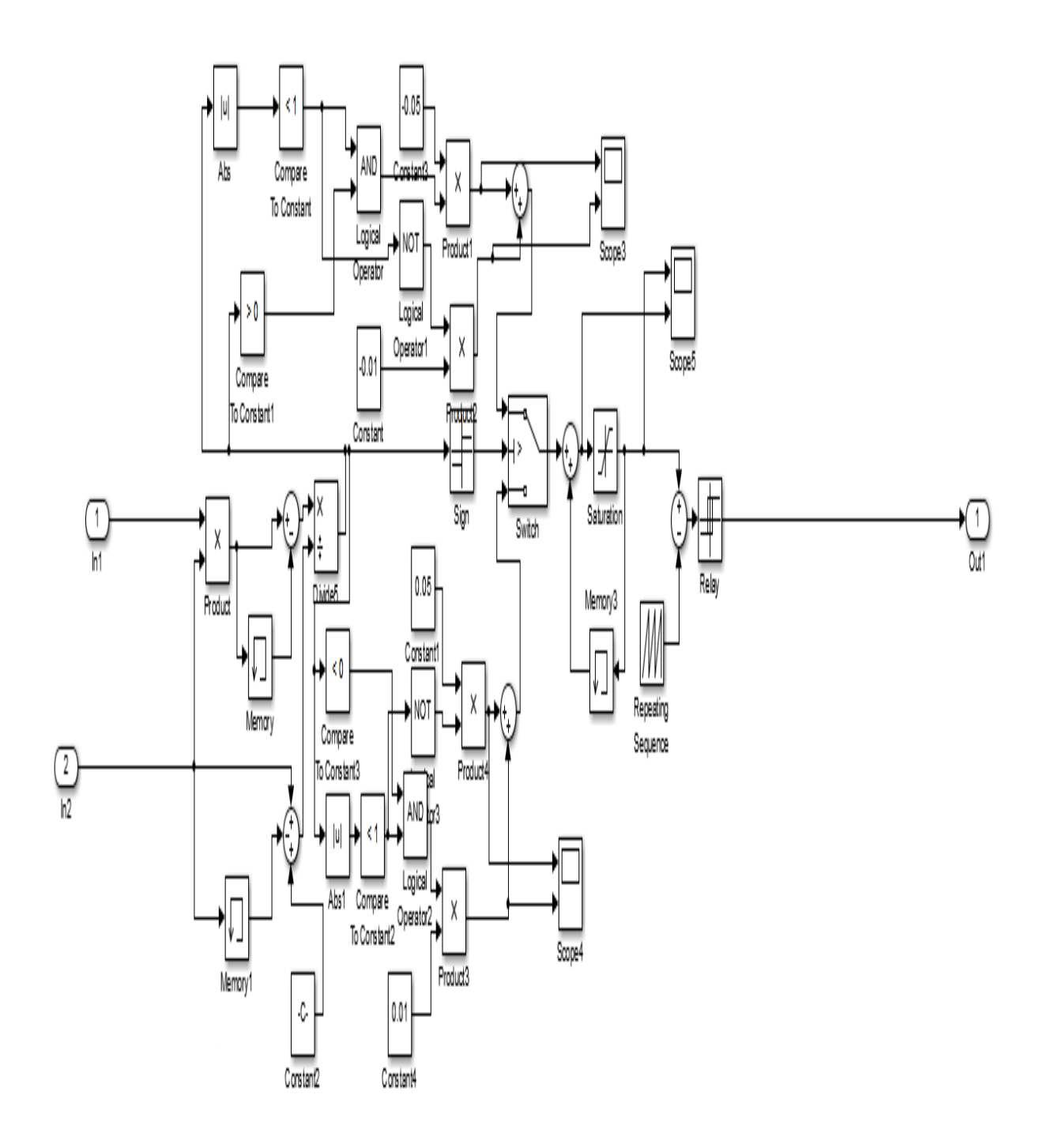

Figure .III.42 : Block de simulation de l'algorithme P&O.

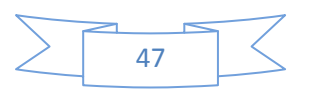